### CONTROL Y MONITOREO DE TEMPERATURA DE UN HORNO DE **RESISTENCIA**

GILBERTO CUADRO PEREZ

## **JUAN C. SEGRERA MARQUEZ**

# **CORPORACION UNIVERSITARIA TECNOLOGICA DE**

# **BOLIVAR FACULTAD DE INGENIERIA ELÉCTRICA**

# **AREA DE CONTROL**

**CARTAGENA, DT Y C** 

#### CONTROL Y MONITOREO DE TEMPERATURA DE UN HORNO DE **RESISTENCIA**

GILBERTO CUADRO PEREZ

## **JUAN C. SEGRERA MARQUEZ**

Monografía para optar Al titulo de Ingeniero Electricista

**Director JORGE ROA Especialista en Automatización Industrial** 

### **CORPORACION UNIVERSITARIA TECNOLOGICA DE**

### **BOLIVAR FACULTAD DE INGENIERIA ELÉCTRICA**

## **AREA DE CONTROL**

## **CARTAGENA, DT Y C**

#### CONTROL Y MONITOREO DE TEMPERATURA DE UN HORNO DE **RESISTENCIA**

#### GILBERTO CUADRO PEREZ

#### **JUAN C. SEGRERA MARQUEZ**

Monografía para optar Al titulo de Ingeniero Electricista

Asesor ENRIQUE VANEGAS CASADIEGO

Especialista en Automatización Industrial

#### **CORPORACION UNIVERSITARIA TECNOLOGICA DE**

## **BOLIVAR FACULTAD DE INGENIERIA ELÉCTRICA**

#### **AREA DE CONTROL**

### **CARTAGENA, DT Y C**

Cartagena DT y C, 23 de abril de 1999

Señores

#### COMITÉ DE PROYECTOS DE GRADOS

Facultad de Ingeniería Eléctrica y Electrónica Corporación Universitaria Tecnológica de Bolívar Ciudad

Apreciados señores:

Adjunto a la presente hacemos entrega a ustedes del proyecto de grado titulado "**CONTROL Y MONITOREO DE TEMPERATURA DE UN HORNO DE RESISTENCIA".** 

Esperamos que nuestro proyecto sea de completo agrado a ustedes y anticipamos nuestro agradecimiento por su atención.

Atentamente,

**GILBERTO CUADRO PEREZ JUAN C.SEGRERA MARQUEZ** 

Cartagena DT y C, 23 de abril de 1999

Señores

#### COMITÉ DE PROYECTOS DE GRADOS

Facultad de Ingeniería Eléctrica y Electrónica Corporación Universitaria Tecnológica de Bolívar Ciudad

Apreciados señores:

Por la presente me permito informarles que proyecto de grado titulado "**CONTROL Y MONITOREO DE TEMPERATURA DE UN HORNO DE RESISTENCIA"** ha sido desarrollado conforme a los objetivos establecidos en el anteproyecto.

Como director del proyecto, considero que el trabajo, realmente satisfactorio y amerita ser presentado por sus autores como proyecto de grado para optar el titulo de Ingeniero Electricista.

Atentamente,

**JORGE ROA**  director

Cartagena DT y C, 25 de abril de 1999

Señores

#### COMITÉ DE PROYECTOS DE GRADOS

Facultad de Ingeniería Eléctrica y Electrónica Corporación Universitaria Tecnológica de Bolívar Ciudad

Apreciados señores:

Por la presente me permito informarles que proyecto de grado titulado "**CONTROL Y MONITOREO DE TEMPERATURA DE UN HORNO DE RESISTENCIA"** ha sido desarrollado conforme a los objetivos establecidos en el anteproyecto.

Como director del proyecto, considero que el trabajo, es realmente satisfactorio y amerita ser presentado por sus autores como proyecto de grado para optar el título de Ingeniero Electricista.

Atentamente,

**ENRIQUE VANEGAS CASADIEGO**  Asesor

Nota de aceptación

<u>. . . . . . . . . . . . . . . . .</u>

Presidente del jurado

Jurado

Jurado

Cartagena, 23 de abril de 1999

**ARTÍCULO 104 :** la corporación se reserva el derecho de propiedad intelectual de todos los trabajos de grado aprobados, los cuales no pueden ser explotados comercialmente sin autorización.

#### DEDICATORIA

A Dios por estar siempre conmigo en todo momento.

A mis padres Antonio Miranda Oyaga y Rosalba Alarcón, a mis hermanos Viviana Y Reynaldo por su compañía, lucha, apoyo y paciencia para lograr hacer de mi una gran persona y un buen profesional.

Edgardo Manuel

DEDICATORIA

#### DEDICATORIA

A Dios por darme la fortaleza y sabiduría para alcanzar uno de mis grandes sueños

A mi padre Jesús Barrera, mis hermanos, en especial Luis Fernando y Abelardo por confiar en mi incondicionalmente, dándome la oportunidad de estudiar para ser un profesional integral al servicio de la sociedad

A Oscar Acuña por sus consejos que me ayudaron a escalar un peldaño mas en la vida

**CONTENT** Juan Carlos

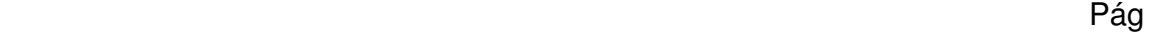

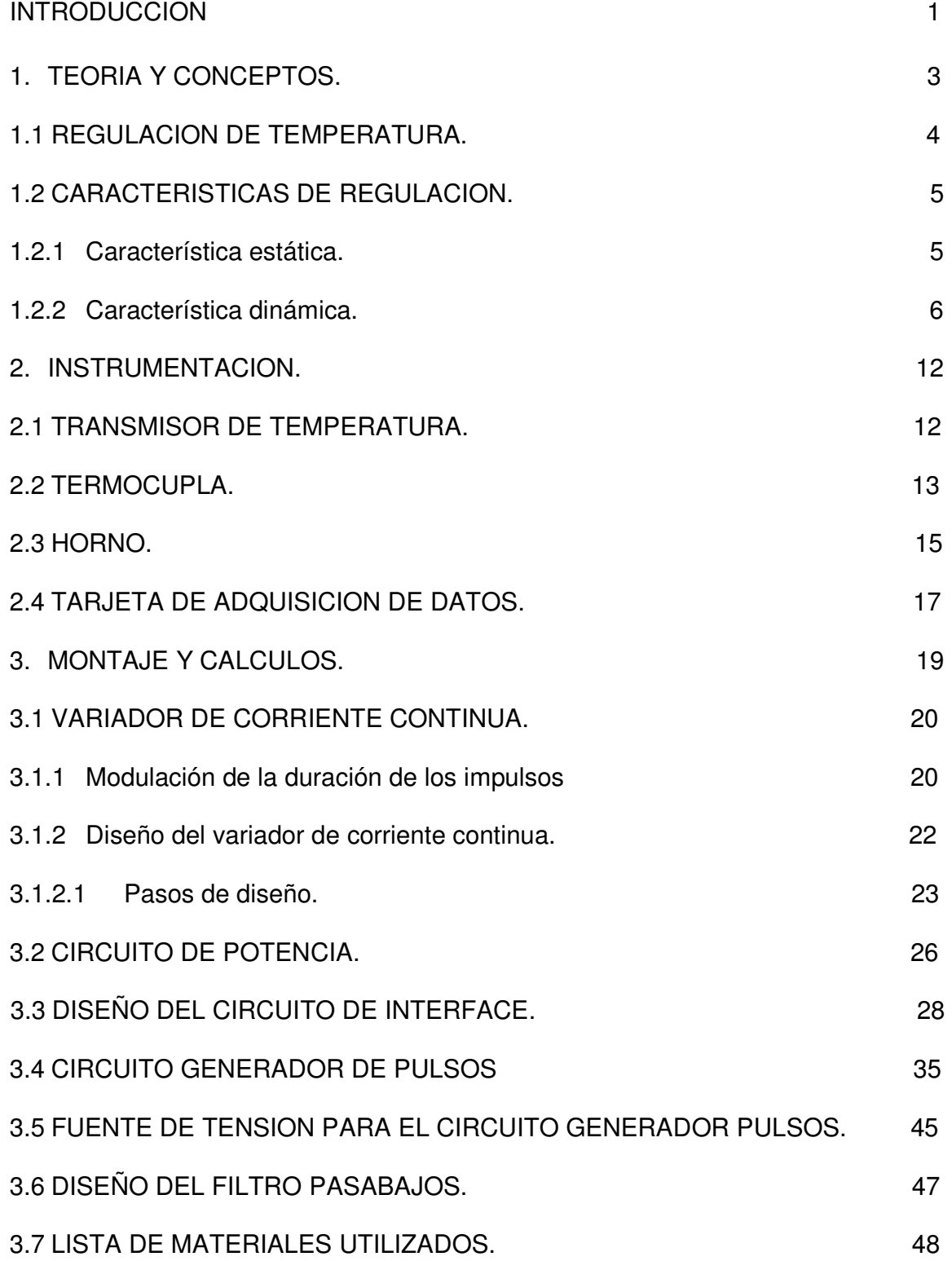

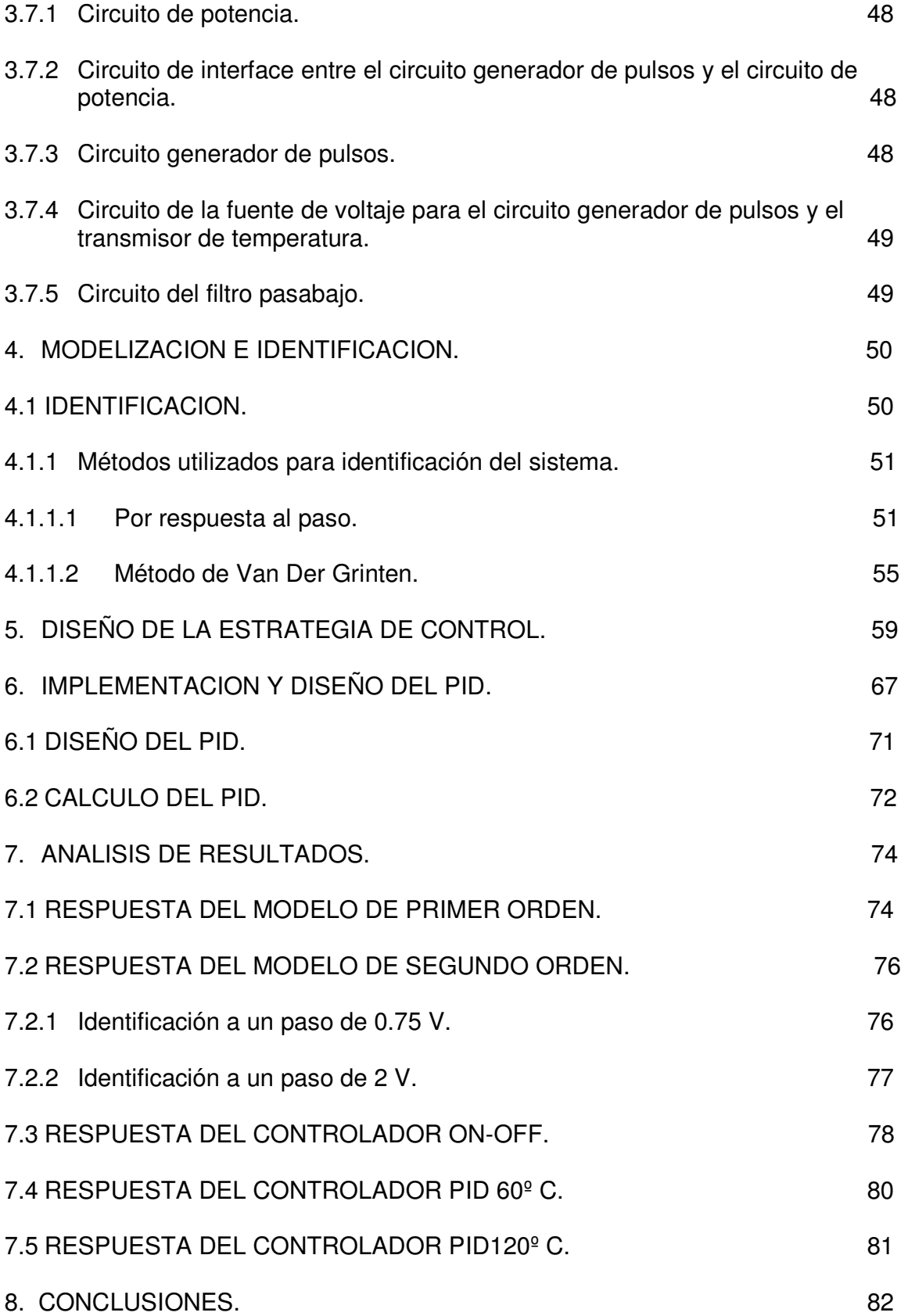

REFERENCIAS BIBLIOGRAFICAS. 84

BIBLIOGRAFIA. 85

ANEXOS.

## LISTA DE FIGURAS.

Pág.

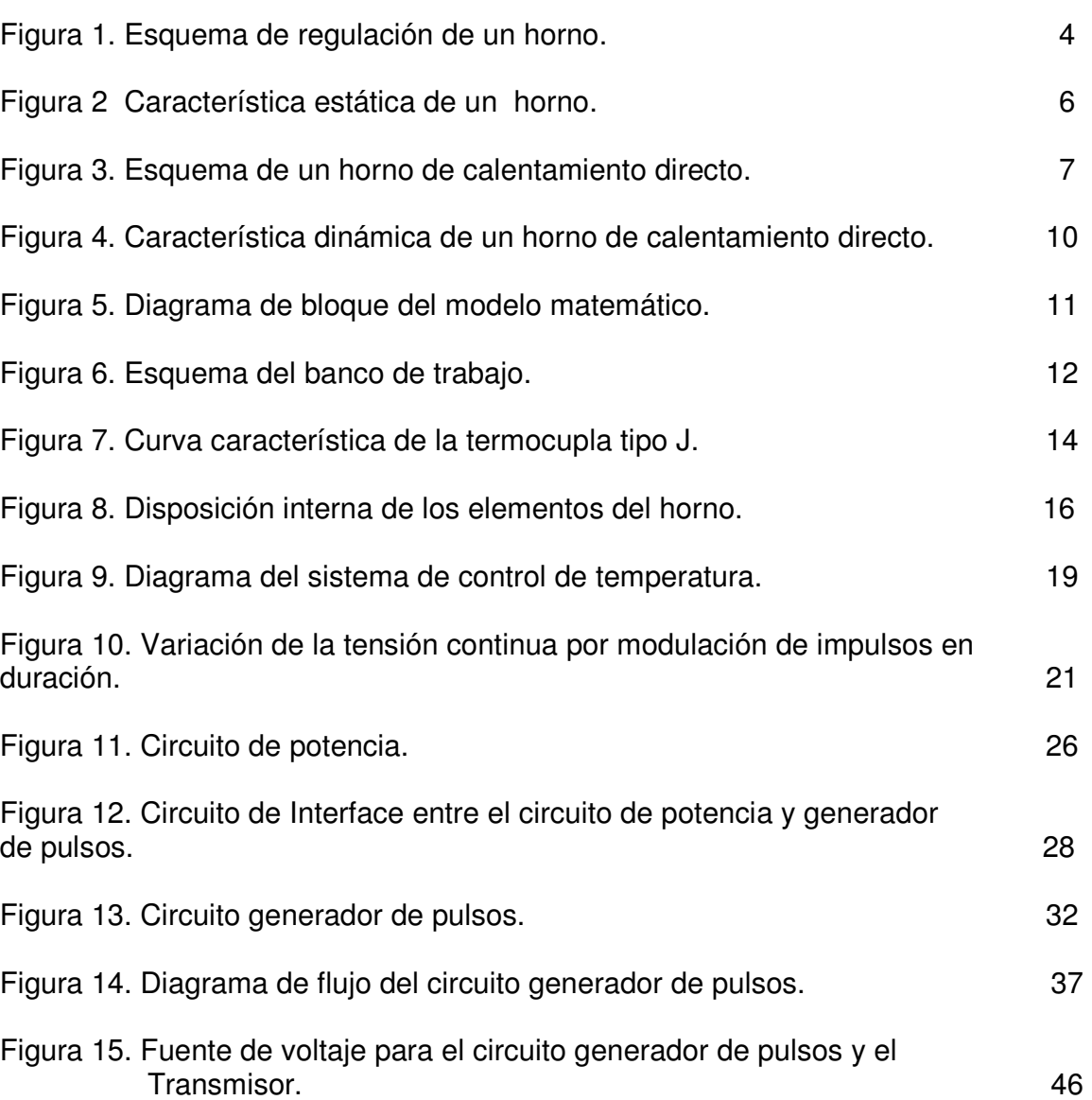

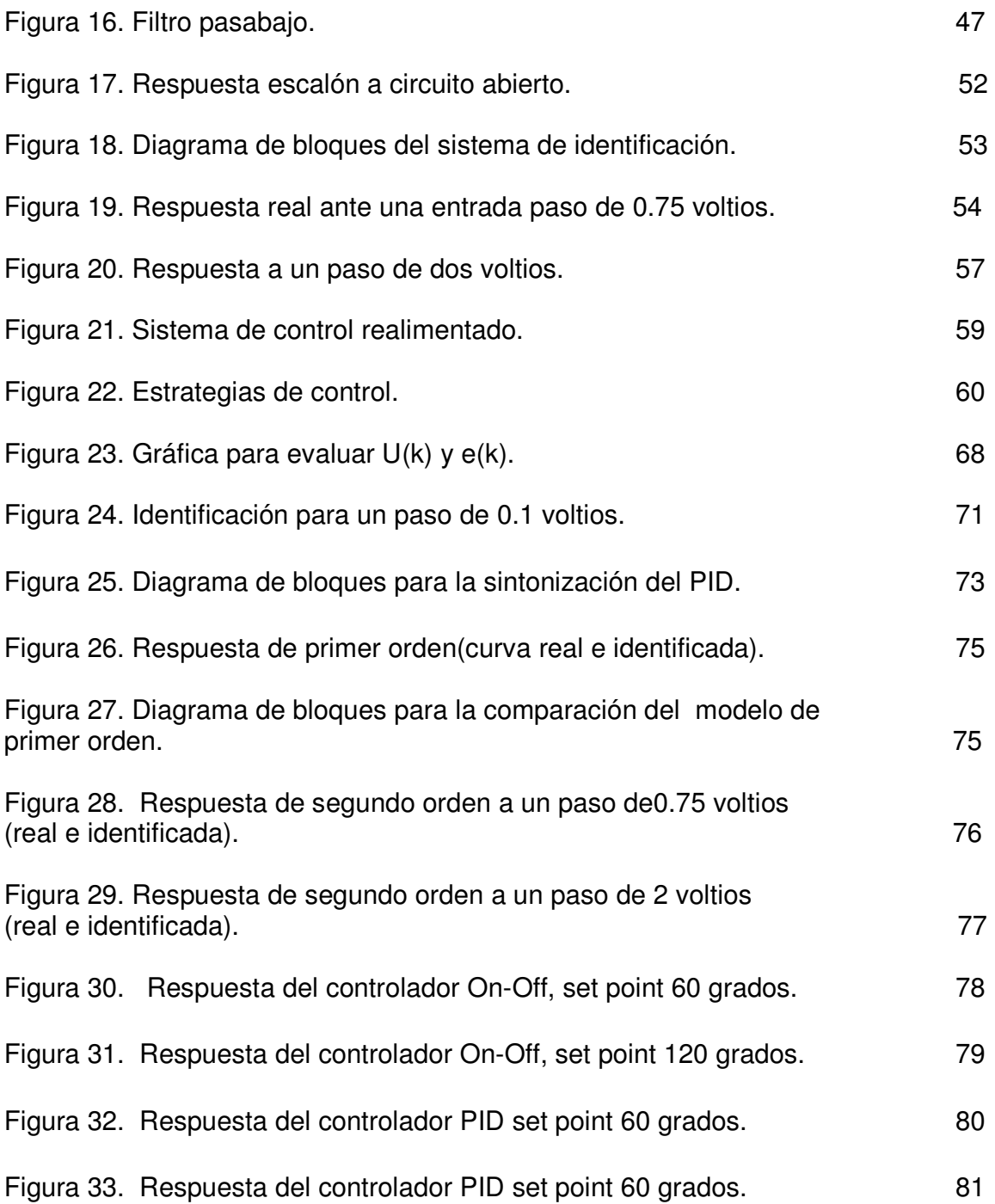

# **LISTA DE CUADROS.**

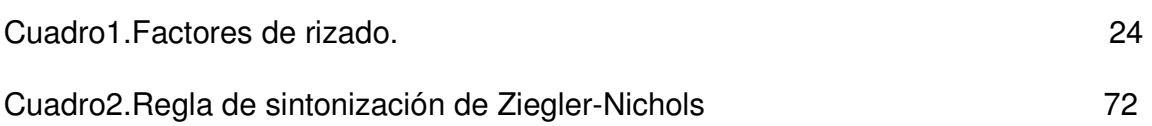

## **ANEXOS**

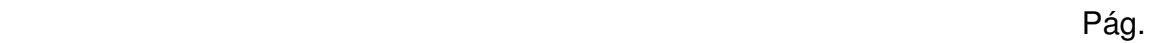

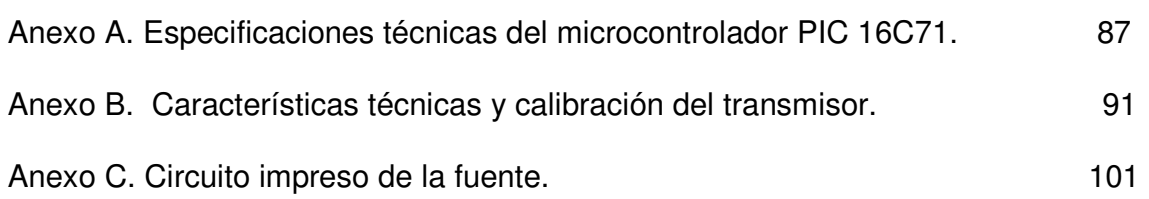

**ANEXOS** 

### **INTRODUCCION**

 Hoy en dia el control automático ha jugado un papel de mucha importancia en el avance de la ciencia y de la ingeniería, no solamente en el campo de la robótica y sistemas espaciales sino como también en los procesos industriales.

Dentro de los procesos que requieren la aplicación del control automático son los procesos térmicos, tales como el control de temperatura de un horno, intercambiadores de calor entre otros.

El siguiente trabajo trata de la implementación de un control de temperatura de un horno eléctrico, donde la idea principal es mantener la temperatura preestablecida sin depender de la acción directa del operario y con un mínimo de error posible. La aplicación de estos sistemas en los procesos industriales ha traído consigo un mejor desempeño de los procesos, mejorando su calidad y eficiencia.

Gracias a los adelantos de las ciencias computacionales, a sido posible la implementación de diferentes estrategias de control, logrando una gran flexibilidad para el diseño. En la actualidad existen programas para automatización de procesos industriales, tal como el software GENIE de Advantech, utilizado en éste proyecto.

### **1. TEORIA Y CONCEPTOS**

El control de temperatura de los hornos eléctricos y otros procesos industriales, deben operar a una temperatura preestablecida o seguir un ciclo determinado de calentamiento, mantenimiento y enfriamiento a lo largo del tiempo. Es importante conseguir dicha temperatura o ciclo de calentamiento en la carga, pero lo es también que el horno no sobrepase una temperatura prefijada a fin de proteger los elementos que se encuentran en su interior.

Una mala regulación de temperatura en los hornos y, sobre todo, de la precisión, es fuente, en la práctica, de muchos errores. Por lo que conviene conseguir una cierta uniformidad de temperatura en la superficie y a lo largo de toda la masa de la carga.

En un sistema térmico existen elementos básicos que influyen en el diseño y modelado del mismo como son la resistencia térmica y capacitancia térmica.

RESISTENCIA TERMICA: Es la oposición total o parcial de la transferencia de calor.

CAPACITANCIA TERMICA: Se define como el cambio de calor almacenado dividido por el cambio de temperatura.

#### 1.1 REGULACION DE LA TEMPERATURA

En un equipo de regulación de temperatura se distinguen tres elementos fundamentales (véase Figura 1): el detector de temperatura, aparato de control, que envía la señal de actuación, y el órgano de regulación, que recibe la señal anterior y actúa, en consecuencia, sobre la entrada de corriente en las resistencias del horno.

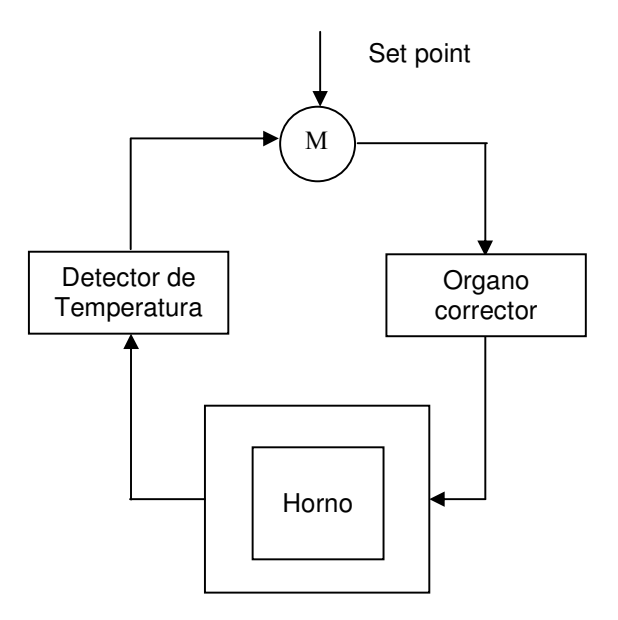

Figura 1. Esquema de regulación de un horno

#### 1.2 CARACTERISTICAS DE REGULACION.

El comportamiento de un horno, en lo referente a la regulación de temperatura, varía notablemente de un tipo a otro, influyendo además considerablemente la carga dispuesta en su interior. Sus características se clasifican en estática y dinámica.

#### **1.2.1 Característica estática**

La principal característica estática es la que relaciona la temperatura límite  $(\theta_0)$  que el horno puede alcanzar con la potencia media de calentamiento Pm (manteniéndose constante la temperatura ambiente).

En un horno de calentamiento eléctrico para una potencia  $P_m$  aplicada a las resistencias, no es posible establecer experimentalmente una temperatura por encima de la temperatura θ <sub>máx.</sub> de utilización del horno. A partir de la curva característica (casi recta hasta  $θ$  <sub>máx.</sub>) se puede calcular el factor de amplificación:

$$
V_s = tag(\alpha) = \frac{d\theta_g}{dP_m}
$$

Donde

Vs: Factor de amplificación.

α: Angulo de inclinación de la curva característica.

θg: Temperatura límite.

Pm: Potencia media.

El factor de amplificación V<sub>s</sub> disminuye ligeramente al aumentar la temperatura límite θ  $_g$  (véase Figura 2).

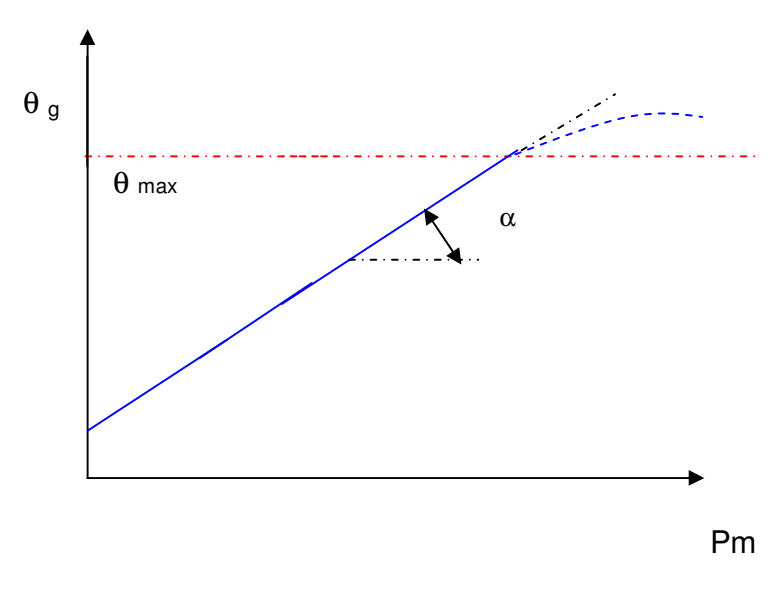

Figura 2. Característica estática de un horno

#### **1.2.2 Característica dinámica**

Esta característica muestra el comportamiento de la temperatura a través del tiempo. Para esto hay que tener en cuenta los siguientes términos que se encuentran en la figura 3.

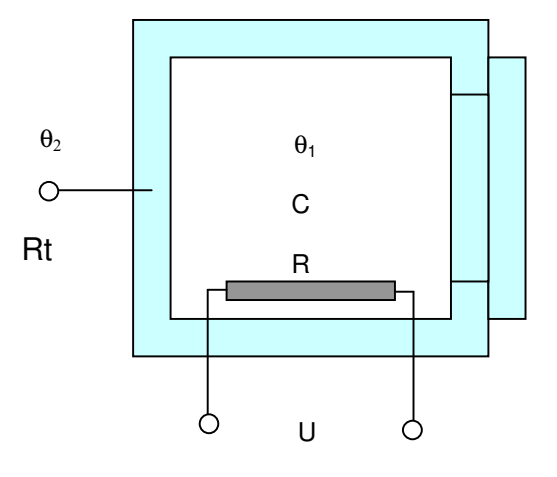

Figura 3. Esquema de un horno de calentamiento directo

Donde  $θ_1$ : Temperatura del horno.

- $\theta_2$ : Temperatura ambiente.
- Rt: Resistencia térmica de las paredes del horno.
- C : Capacidad térmica del horno y la carga.
- Q1: Flujo de calor de las paredes hacia la carga.
- Q2: Pérdida de calor a través de las paredes del horno.

Una gran parte de la resistencia térmica está concentrada en el exterior del horno (materiales fuertemente aislantes), mientras la mayor capacidad térmica se concentra en el interior del horno (carga y materiales refractarios), por lo que puede sustituirse, en primera aproximación, por la capacidad térmica C en el interior y la resistencia térmica en el exterior.

Se verifica:

$$
Q_1 = P_m - Q_2 \qquad (1)
$$

Donde:

$$
Q_1 = C \frac{d\theta_1}{dt} \quad (2) \qquad Q_2 = \frac{\theta_1 - \theta_2}{R_t} \quad (3)
$$

Reemplazando (2) y (3) en (1) se tiene que:

$$
C\frac{d\theta_1}{dt} = P_m - \frac{\theta_1 - \theta_2}{R_t} \quad (4)
$$

Aplicando transformada de Laplace

$$
sC\theta_1(s) = P_m(s) - \frac{\theta_1(s) - \theta_2(s)}{R_t}
$$

Despejando en la ecuación anterior  $\theta_1$  se obtiene(modelo matemático):

$$
\theta_1(s) = \frac{R_i}{sR_iC + 1} [P_m(s) + \frac{\theta_2(s)}{R_i}]
$$

Donde:

$$
\frac{\theta_2(s)}{R_t}
$$

Es una perturbación. Ahora de la ecuación (4) se tiene que:

$$
\theta_1 + R_t C \frac{d\theta_1}{dt} = \theta_2 + R_t P_m
$$

El producto R<sub>t</sub>C tiene dimensión de tiempo y se llama constante de tiempo τ del horno, mientras que el segundo termino es igual a la temperatura limite  $\theta_{q}$ .

$$
P_m = \frac{\theta_g - \theta_2}{R_t}
$$

(Suponiendo  $R_t$  independiente de la temperatura).

Por lo tanto:

$$
\theta_1 + \tau \frac{d\theta_1}{dt} = \theta_g
$$

Cuya solución es:

$$
\theta_1 = \theta_g \left(1 - e^{\frac{-t}{\tau}}\right)
$$

En la figura 4, se muestra el comportamiento de esta ecuación y se definen los siguientes parámetros:

• Velocidad de reacción (d $\theta$ <sub>1</sub>/dt), que disminuye cuando la temperatura del horno aumenta.

• Constante de tiempo, que corresponde a la pendiente de la curva en t=0. En efecto:

$$
\left[\frac{d\theta_1}{dt}\right]_{t=0} = \frac{\theta_g}{\tau}
$$

Cuando t=τ, tenemos:  $\theta_1 = 0.63^* \theta_g$ 

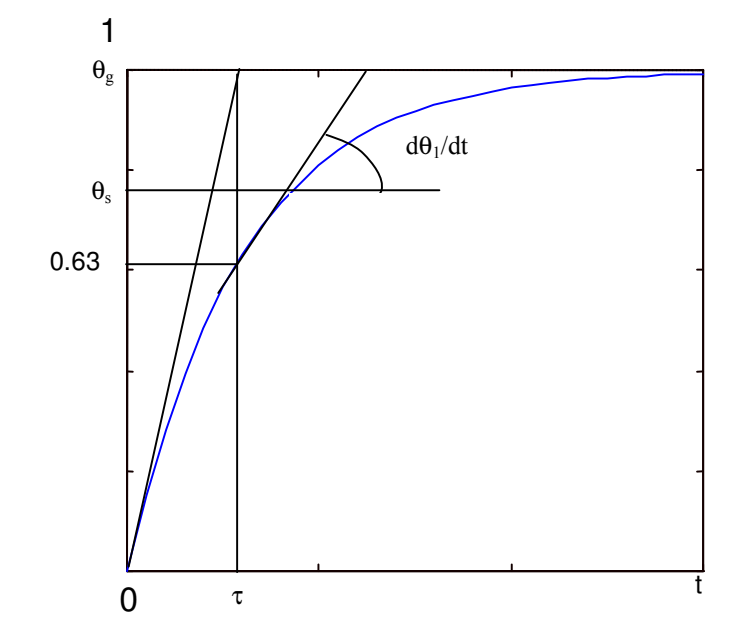

Figura 4. Característica dinámica de un horno de calentamiento directo

En la figura 5 se ilustra el diagrama de bloque del modelo matemático.

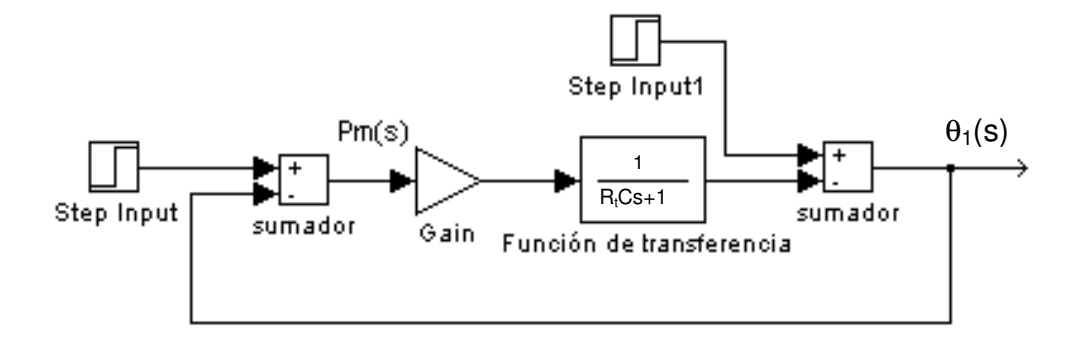

Figura 5 Diagrama de bloques del modelo matemático

# **2. INSTRUMENTACION**

Para la elaboración del trabajo se construyó un banco en ángulos de acero de 1¼ \* 1/8 que representa la estructura que soporta los equipos e instrumentos utilizados el cual se ilustra en la figura 6.

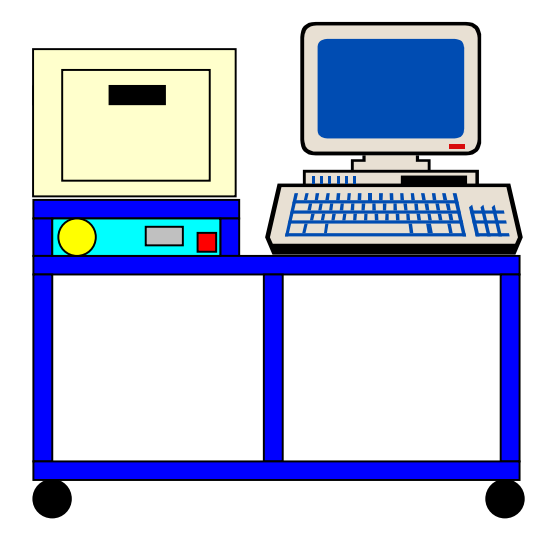

Figura 6. Esquema del banco de trabajo

### **2.1 TRANSMISOR DE TEMPERATURA**

Los transmisores son instrumentos que captan la variable del proceso y la transmiten a distancia a un elemento receptor, indicador, registrador, controlador o una combinación de estos. Los transmisores pueden manejar varios tipos de señales: neumáticas, electrónicas, digitales, hidráulicas y telémetricas.

En cuanto a la medición de temperatura existe el transmisor de estado sólido BAILEY tipo EQ. El suministra una señal de salida de 4 a 20 mA en respuesta a la temperatura detectada por la termocupla o resistencia detectora de temperatura (RTD). El tipo EQ también puede ser usado como convertidor de milivoltios a miliamperios.

#### **2.2 TERMOCUPLA**

La termocupla se basa en el efecto descubierto por Seebeck, de la circulación de una corriente en un circuito formado por dos metales diferentes cuyas uniones (unión de medida y unión de referencia) se mantienen a distintas temperaturas. Esta circulación de corriente que obedece a dos efectos termoeléctricos combinados, el efecto Peltier que provoca la liberación o absorción de calor en la unión de dos metales distintos cuando una corriente circula a través de la unión y el efecto Thomson que consiste en la liberación o absorción de calor cuando una corriente circula a través de un metal homogéneo en el que existe un gradiente de temperaturas.

La termocupla que se eligió es la de tipo J, de hierro-constantan, adecuada para trabajo en atmósferas con escaso oxígeno libre y por el rango de temperatura (-40 a 700 °C). La figura 7, muestra la curva característica de la termocupla tipo J.

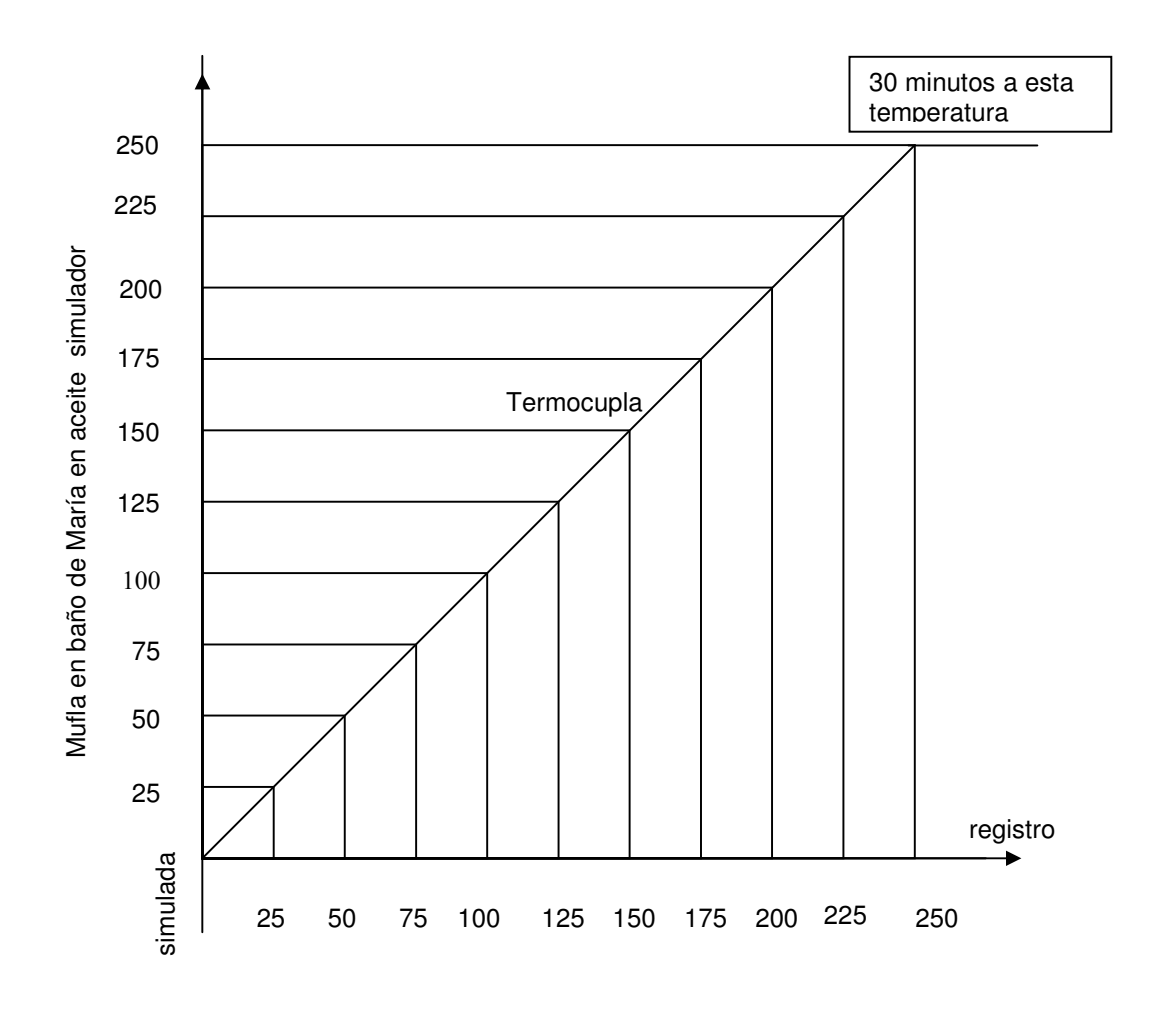

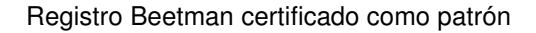

Figura 7. Curva característica de la termocupla tipo J

La temperatura se estuvo incrementando en 25 grados cada 15 minutos y se pudo apreciar una desviación de 0.2 décimas de grado en razón de alcanzar cada  $25^{\circ}$ C.

La prueba se realizó el día 01-07-99 en el laboratorio de CABOT Col, a una temperatura ambiente de 22 °C.

#### **2.3 HORNO**

El horno que se utilizó para la realización del trabajo, se adaptó para que no tuviera muchas pérdidas, ni transferencia de calor a la parte exterior del horno en el cual debe permanecer la temperatura ambiente para esto se colocó un material que es aislante térmico el cual se conoce como cabul y es de una consistencia como la fibra de vidrio y soporta altas temperaturas (hasta 750 °C).

El objetivo de este trabajo no es diseñar el horno, en realidad solo se quiere mostrar la aplicación de los conocimientos adquiridos en control automático, por esto la disposición de los elementos internos no están sujetos a criterios de diseño, más bien la disposición se realizó teniendo en cuenta el espacio interior y el tamaño de la resistencia. La figura 8 muestra la disposición de los elementos internos del horno.
**Especificaciones del horno:** 

Potencia: 700 Watios.

# Voltaje: 220 Votios AC o DC.

Corriente: 3.18 Amperios.

Temperatura máxima: 300 °C

Capacidad: 0.02 m<sup>3</sup>

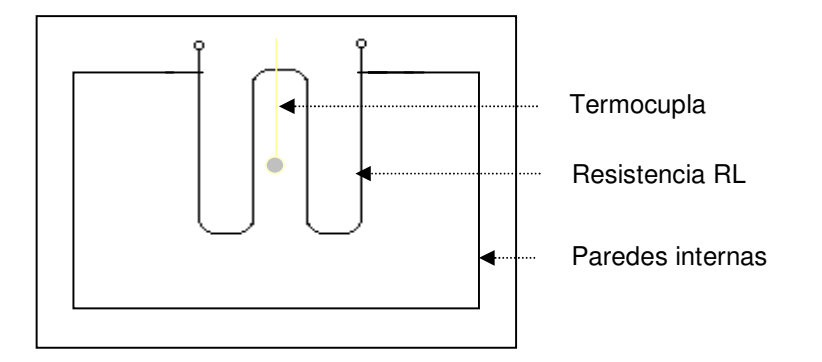

a. Vista superior interior del horno

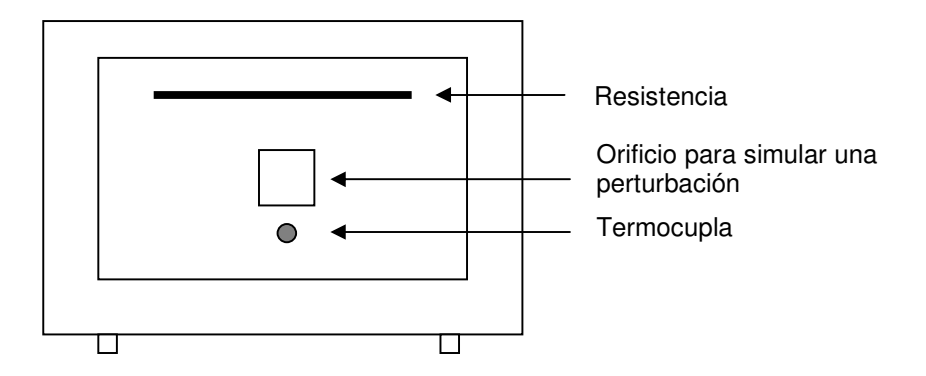

b. Vista frontal interior del horno

Figura 8. Disposición interna de los elementos del horno.

#### 2.4 TARJETA DE ADQUISICIÓN DE DATOS

**La tarjeta de adquisición que se utilizó es la PCL 711B PC Multi LabCard y tiene las siguientes características.**  • **ENTRADA ANALOGA (CONVERTIDOR A/D) CANALES: 8 simples RESOLUCIÓN: 12 bits aproximaciones sucesivas. VOLTAJE DE ENTRADA:** ±**5V,** ±**2.5V,** ±**1.25V,** ±**0.625V,** ±**0.3125V,software** 

**programable.** 

CONVERTIDOR: AD 574 o equivalente.

TIEMPO CONVERTIDOR: 25µs máximos

PRECISIÓN: 0.015% de lectura ± 1LSB

SOBREVOLTAJE: ± 30 V máximos

GANANCIA DE AMPLIFICACION: x1, x2, x4, x8 y x16 software programable

SALIDA ANALOGA (CONVERTIDOR D/A)

 $CANAIES: 1$ 

RESOLUCIÓN: 12 bits

RANGO DE SALIDA: 0 a 5 V ó 0 a 10 V

TIEMPO: 30 µs

VOLTAJE DE REFERENCIA: interno -5 y-10 ( $\pm$  0.05 V)

CONVERTIDOR: PM 75486P **ENTRADA DIGITAL** 

CANALES: 16 bits TTL compatible

VOLTAJE DE ENTRADA: Bajo - 0.8V máximos

Alto - 2.0V máximos

CARGA DE ENTRADA: Bajo - 0.4mA máximos @ 0.5

Alto - 0.05 mA máximos @ 2.7

SALIDA DIGITAL

CANALES: 16 bits TTL compatible

VOLTAJE DE SALIDA: Bajo - 8 V máximos @ 0.5 V

Alto - 0.4 V máximos @ 2.4 V

## **3. MONTAJE Y CALCULOS**

El siguiente diagrama muestra los instrumentos y equipos instalados en el banco de prueba.

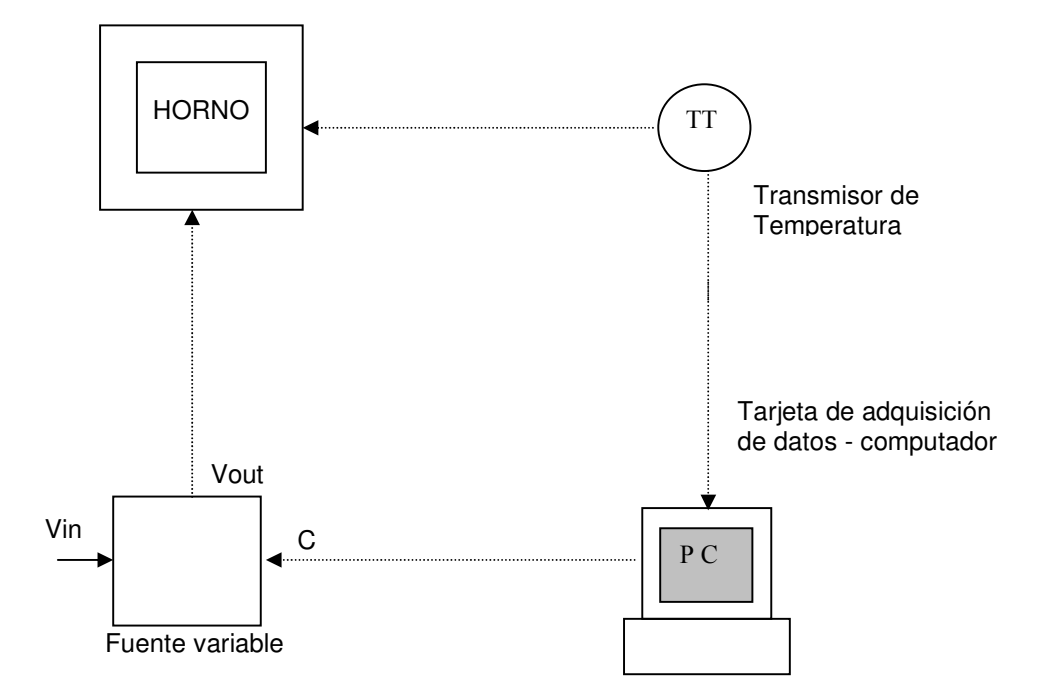

Figura 9. Diagrama del sistema de control de temperatura

El banco de prueba esta compuesto por las siguientes etapas:

• Fuente variable de alimentación DC (variador de corriente continua).

- Circuito de potencia.
- Interface entre el circuito de potencia y el circuito generador de pulsos.
- Circuito generador de pulsos.
- Fuente de tensión para el circuito generador de pulsos y el transmisor.
- Filtro pasabajo.

#### **3.1 VARIADOR DE CORRIENTE CONTINUA**

La variación de corriente continua proveniente de una fuente de tensión continua, es basada en el principio del troceador, es decir , conectar y desconectar la carga periódicamente, esto es posible con un variador de corriente de pulsación.

La variación de voltaje en la carga depende de la duración a la conexión  $t_1$  y a la desconexión  $t_2$  como se ilustra en la figura 10.

**3.1.1 Modulación de la duración de los impulsos.** En el caso de la modulación de los impulsos en duración, la frecuencia de pulsación f permanece constante. Se varía la duración a la conexión  $t_1$  actuando simultáneamente sobre la duración a la desconexión t<sub>2</sub> de tal manera que la suma de ambos correspondan al período de pulsación t=1/f . (véase figura 10).

El voltaje promedio de la señal de salida esta dado por expresión matemática:

$$
V_0 = \frac{1}{T} \int_0^{t_1} V_s dt
$$

$$
V_0 = \frac{t_1}{T} V_s
$$

La potencia promedio por:

$$
P_0 = \frac{1}{T} \int_0^{kt} V_s^2 dt = \frac{K V_s^2}{R}
$$

donde

$$
K = \frac{t_1}{t_1 + t_2} = \frac{t_1}{T}
$$

y la resistencia de entrada es:

$$
R_i = \frac{V_s}{I_0} = \frac{V_s R}{K V_s} = \frac{R}{K}
$$

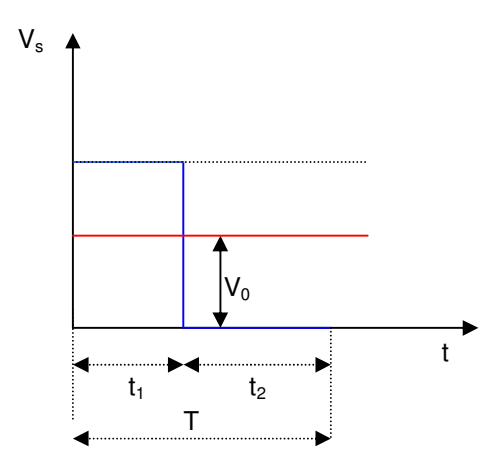

Figura 10. Variación de la tensión continua por modulación de impulsos en duración ( períodos de pulsación constantes T ).

**3.1.2 Diseño del variador de corriente continua.** El diseño de la fuente de potencia (actuador) fue realizado con base en la necesidad de tener una fuente de voltaje que tuviese como entrada una señal análoga de 0-5 V, y una salida de 0-120 V.

Para el diseño de la fuente de voltaje, la carga es la resistencia del horno eléctrico. La fuente de voltaje variable bien podría ser de corriente alterna, pero debido a su mayor dificultad para controlar el voltaje de salida, se decidió hacer una fuente de corriente directa.

#### • **Especificaciones de la carga**

Resistencia eléctrica

 $RL = 70Ω$ 

Voltaje de operación

La resistencia eléctrica del horno tiene un voltaje máximo de operación de:

 $V$ max = 220 V

Potencia

P=700 W

## **3.1.2.1 Pasos del diseño**

Se rectifica y se filtra el voltaje alterno de la red, para obtener el voltaje en corriente directa.

Debido a que el voltaje de la red es:

$$
Vac = 120 \ V \ AC
$$

El voltaje pico Vp es:

$$
Vp = \sqrt{2}(Vac - 1.4)
$$

$$
Vp = 170 \quad V
$$

El voltaje promedio de DC a la salida del puente rectificador:

$$
Vpm = \frac{2}{\pi} Vp
$$

$$
Vpm \approx 110 \ \nu
$$

## • **Selección del puente rectificador**

La corriente máxima que circula a través del puente es el Voltaje promedio, dividido entre la carga (RL).

$$
Idc = \frac{Vpm}{RL}
$$

$$
Idc = 1.27 \quad A
$$

En un puente rectificador la corriente de la carga se distribuye entre los diodos que estén en conducción, es decir la corriente que circula por un diodo es la mitad de la corriente de la carga, que es un punto de referencia para seleccionar el puente rectificador, para este caso se seleccionó uno de 250 V a 8 A.

#### • **Cálculo del capacitor**

El valor del capacitor depende del factor de rizado deseado, en la siguiente tabla se muestran criterios para seleccionar el factor de rizado de acuerdo a la aplicación.

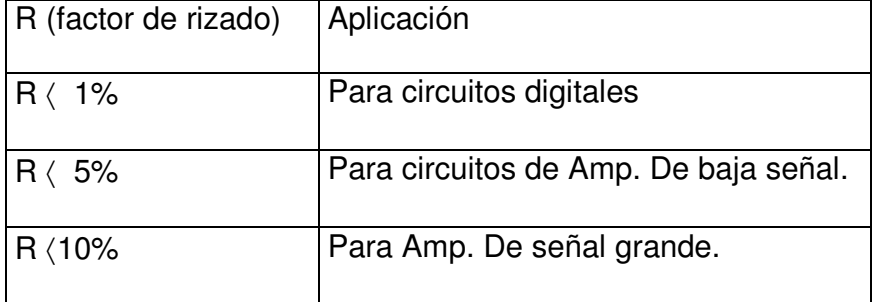

Tabla 1. Factores de rizado.

Expresión matemática para el cálculo de capacitancia mínima para un factor de rizado deseado.

$$
Cmin = \frac{2.4 * 100\%}{RL * r\%}
$$

Donde RL es la carga en kΩ, r% factor de rizado y Cmin capacitancia mínima en µf.

Reemplazando los valores y para un factor de rizado de un 10%, se tiene que:

$$
Cmin = \frac{2.4 * 100\%}{0.07 * 10\%}
$$

Cmin=342 µf

Para un valor superior de capacitancia se obtendrá un menor voltaje de rizado en la fuente.

Para este caso se selecciona una capacitancia de 3000 µf, representada por los capacitores C1, C2 y C3, en el circuito de potencia. Véase Figura 11.

**Nota :** el voltaje de V DC tiende a ser el voltaje pico VP

V DC≅Vp

Vp: voltaje pico de la señal alterna V AC

V DC: tensión continua en los capacitores

#### **3.2 CIRCUITO DE POTENCIA**

El circuito de potencia esta formado por un transistor, (funcionando en conmutación es decir, operando en las regiones de corte y saturación), el puente rectificador y los capacitores C1, C2, y C3.

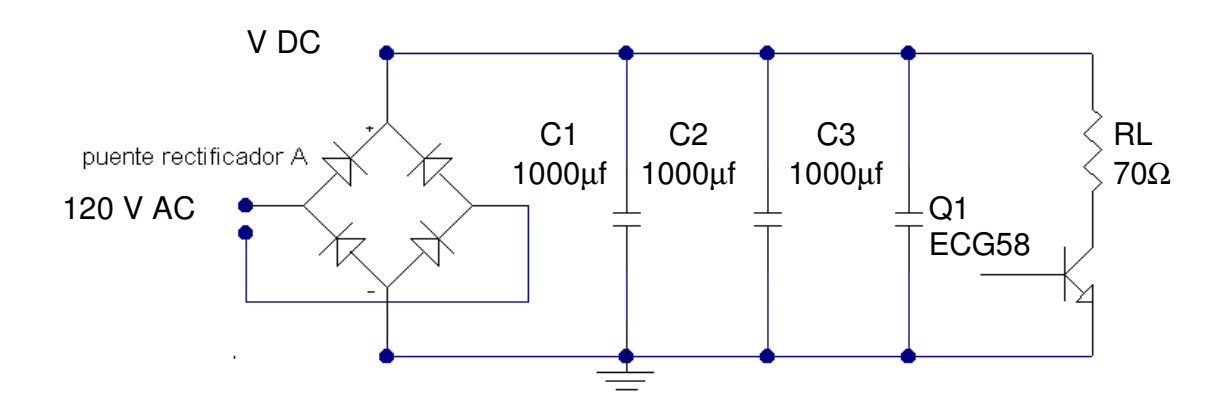

Figura 11. Circuito de potencia

Cálculo de la corriente mínima para que el transistor entre en saturación:

$$
Isat = \frac{Vdc}{RL}
$$

Reemplazando los valores de carga y voltaje se tiene que la corriente de saturación es:

$$
Isat = \frac{170}{70} A
$$

Isat=2.4286 A.

Con éste valor se calcula la corriente mínima en la base del transistor para lograr la conmutación.

$$
Ib_1 = \frac{Isat}{\beta_1}
$$

Donde beta ( $\beta_1$ ) es el parámetro ganancia de corriente del transistor y lb<sub>1</sub> la corriente de base del transistor Q<sub>1</sub>.

Se supone un beta pequeño para seleccionar un transistor de potencia con un beta mayor y así hacer más fuerte la conmutación.

Para beta igual 20, se tiene que:

$$
Ib_1 = \frac{2.4586}{20}
$$

 $Ib_1 = 0.121$  *A* 

## **3.3 DISEÑO DEL CIRCUITO DE INTERFACE**

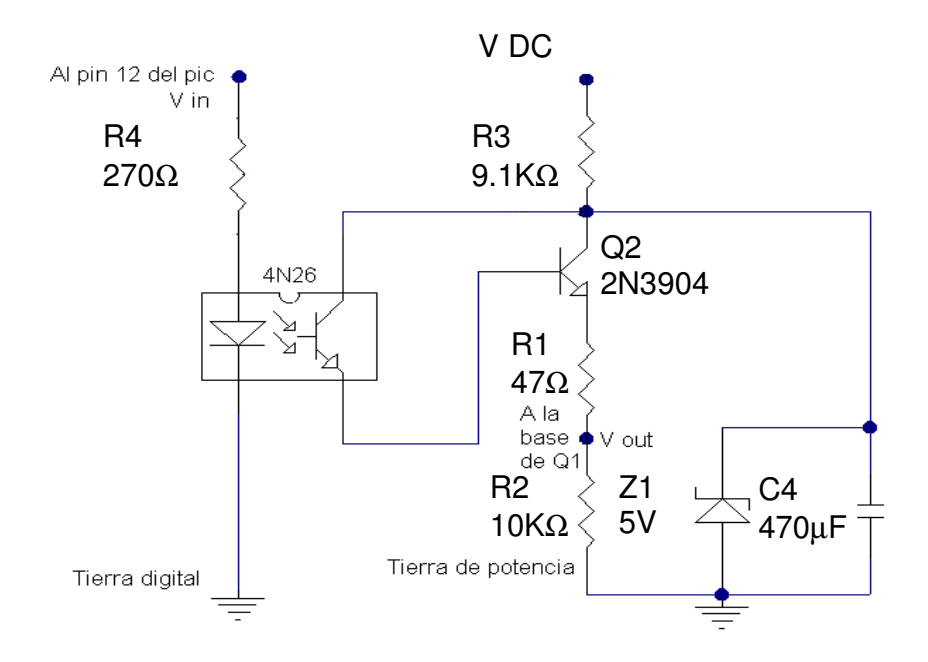

Figura 12. Circuito de interface entre el circuito de potencia y generador de pulsos.

El requerimiento de utilizar este circuito es de aislar las tierra de los circuitos de potencia y el generador de pulso, debido a la diferencia de voltaje presente entre ellas.

#### • **Funcion de los elementos utilizados en la interface**

La utilización del diodo zener,el capacitor (C1), y la resistencia (R3) en el circuito es establecer un voltaje de 5 voltios, para así entregarle el voltaje adecuado al transistor Darlington formado por el transistor del optoacoplador y el transistor Q2 ,

y a su vez la energía suficiente al transistor de potencia (Q1). para ponerlo en conducción.

#### • **Cálculo de la resistencia R3**

El cálculo de R3 se determina con la siguiente ecuación matemática:

$$
R3 = (Vdc - Vzt) / Izt
$$

Donde:

Vzt: voltaje zener

Vzt=5 v

Izt: corriente zener de trabajo

 $Izt = 17$   $mA$ 

Se reemplaza los valores en la ecuación anterior y se tiene:

 $R3 = (170 - 5) / (17 * 10^{-3})$ 

$$
R3 = 9705.88 \quad \Omega
$$

Se toma un valor comercial de:

 $R3=9.1$  KΩ

Se seleccionó este valor porque la corriente a través de la base del transistor (Q1) sería mayor, logrando una saturación fuerte.

La corriente en el diodo zener con este valor de resistencia es de:

$$
I_z = \frac{(170 - 5)}{9100}
$$

$$
Izt=18 \quad mA
$$

La potencia del diodo zener se calcula de la siguiente manera:

$$
Pz = Izt * Vzt
$$

Se reemplaza el voltaje y la corriente de trabajo y se tiene que la potencia es:

$$
Pz = 0.009 \quad W
$$

Se escoje un zener de mayor potencia.

.

La potencia para la R3 se calcula de la siguiente manera:

$$
P = I_{zt}^2 R3
$$

Se reemplazan los valores de R3 y Izt:

$$
P=2.99 \quad W
$$

La función del capacitor es mejorar el voltaje de rizado de la fuente de 5 voltios formada por el diodo zener y la resistencia R3. Coyo valor no requiere ser de alta capacitancia, para este caso se utiliza uno de 470 µf / 25 v.

La selección del transistor Q2 se hizo con base en la corriente que requiere el transistor de potencia para su conmutación, es decir este transistor (Q2) debe entregar la corriente de base mínima calculada anteriormente (Ib1).

Se tiene que:

$$
Ib_1 = 0.121 \quad A
$$

Ahora se a sume que el transistor que se va a selecionar tiene un beta (β) de: β2=80

entonces la corriente de base del transistor Q2 es:

$$
Ib_2 = \frac{Ib_1}{\beta_2}
$$

$$
Ib_2 = 1.52 \quad mA
$$

La magnitud de corriente que le debe entregar el optoacoplador al transistor Q2 debe ser por lo menos igual a la corriente Ib2.

Debido a que en los optoacopladores no tienen una conexión eléctrica, existe un parámetro que relaciona la corriente de entrada y de salida, este parámetro es

$$
CTR = \frac{Iceo}{If} * 100\%
$$

llamado Razón de Transferencia de Corriente **CTR**, en otras palabras es el parámetro que mide la eficiencia de los optoacopladores.

Donde Iceo es la corriente de salida y If la corriente de entrada. La fórmula anterior quiere decir que un optoacoplador con un **CTR** del 100% proporciona una corriente de salida de un miliamperio cuando circula una corriente de un miliamperio por la entrada.

Para este caso la corriente de salida del optoacoplador (Iceo) debe ser por lo menos igual a la corriente de base del transistor Ib2.

Se supone que el optoacoplador tiene un CTR igual 30%, en el peor de los casos es decir el más crítico.

como Iceo=1.52 mA

$$
If = \frac{1.52}{30\%} * 100\%
$$

Entonces la corriente a través del diodo del optoacoplador debe ser:

$$
If \approx 5.1 \text{ mA}
$$

Debido a que la corriente que debe circular por el diodo debe ser 5.1mA, se supone una corriente mayor para asegurar que el transitor del optoacoplador entre en saturacion, teniendo en cuenta que no sobrepase la corriente máxima. Para una corriente de 18mA y un voltaje de 5V que es el voltaje de salida del microcontrolador aplicando ley de ohm, R4≅277.77Ω se toma una de 270Ω / 1/2W

El transistor Q3 junto con el transistor del optoacoplador conforman un transistor Darlinton, logrando así una alta ganancia en corriente, saturando facilmente el transistor de potencia a través del divisor de tensión conformado por R1 y R2.

#### • **Cálculo de R1 y R2**

La consideración que se debe tener para el cálculo de estas resistencias es que R2 sea mucho mayor que R1 (R2>>R1). Con esto se logra que el voltaje a través de R2 sea prácticamente el voltaje del capacitor o del diodo zener (fuente de 5 voltios) y que la corriente que entrega el transistor Q2 pase a través de R1 "directamente" al transistor y no por R2.

Teniendo en cuenta que el transistor Q2 cuando entra en saturación, hay una pequeña caida de voltaje entre su colector y emisor, la resistencia R2 se calcula de la siguiente manera:

Si el voltaje de colector - emisor del transistor Q2 es de 0.5 voltios , y el voltaje base - emisor del transitor Q1 es igual a 0.5 voltios.

Entonces R1:

$$
R1 = \frac{Vzt - VceQ2 - VbeQ1}{Ib1}
$$

Donde Vzt: voltaje zener de trabajo y ib1 es la corriente de base del transistor Q1

VceQ2: voltaje colector- emisor del transistor 2

VbeQ1: voltaje base - emisor del transistor de 1

$$
R1 = \frac{5 - 0.5 - 0.5}{0.121}
$$

R1=33.0474  $\Omega$ 

 $R1=33$   $\Omega$ 

La potencia de R1 es:

$$
P = Ib12 * R1
$$

$$
P = 0.1212 * 33
$$

$$
P = 0.48 \ W
$$

El valor de R2 seleccionado es de 10 KΩ a una potencia de 0.5 W.

El transistor Q2 se debe seleccionar de tal manera que tenga una alta ganancia en corrente y soporte el votaje zener que es el mismo voltaje de la fuente .

## **3.4 CIRCUITO GENERADOR DE PULSOS**

En esta etapa del diseño se utilizó un microcontrolador, debido a la gran flexibilidad que se tiene al programar, además de ofrece mayor exactitud que implementar el circuito generador de pulsos con elementos discretos.

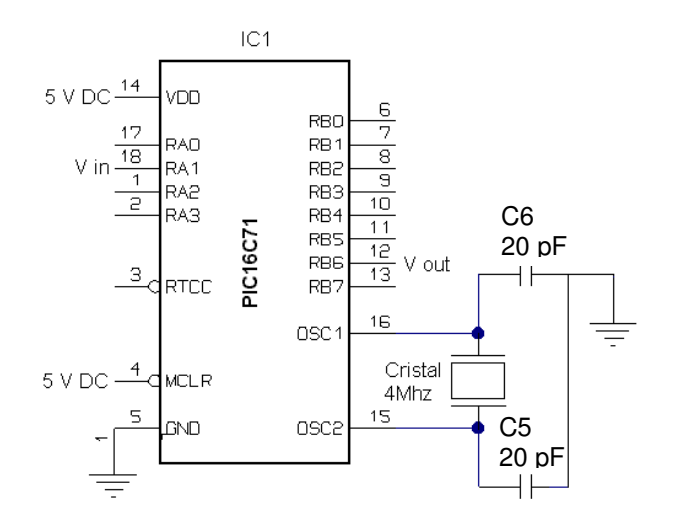

El pin 18 se conecta a la salida de la targeta de adquisición de datos y el 12 a la resistencia R4

Figura 13. Circuito generador de pulsos

En la figura 14, se muestra el diagrama de flujo del programa utilizado para el circuito generador de pulsos.

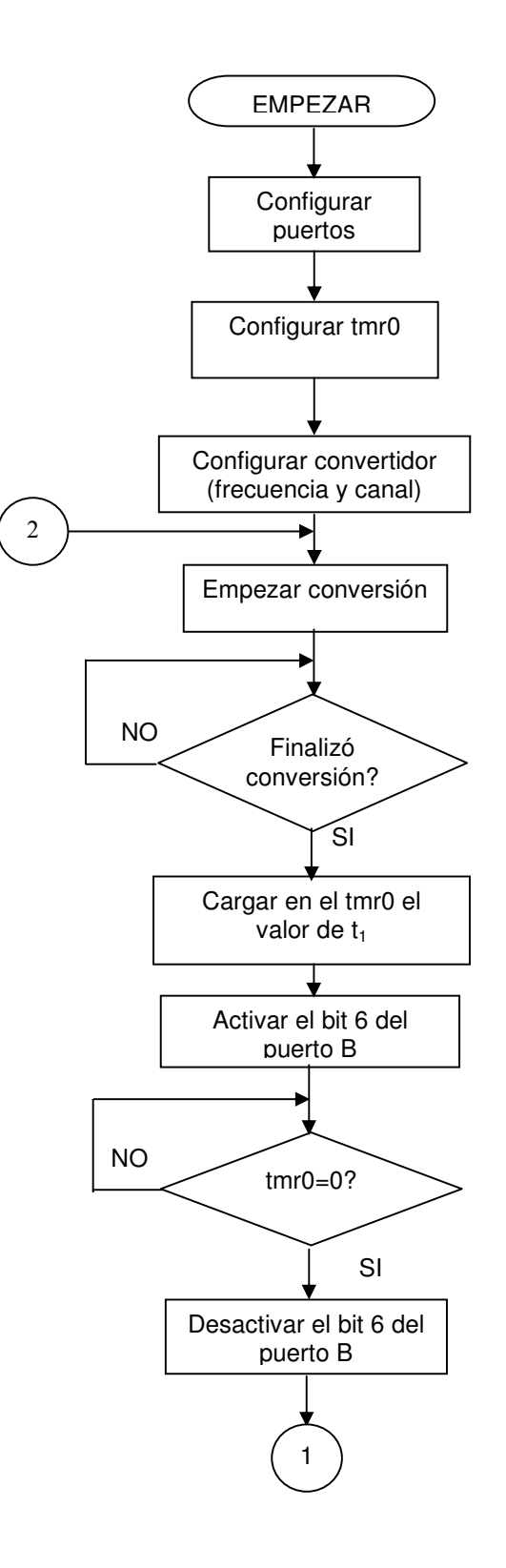

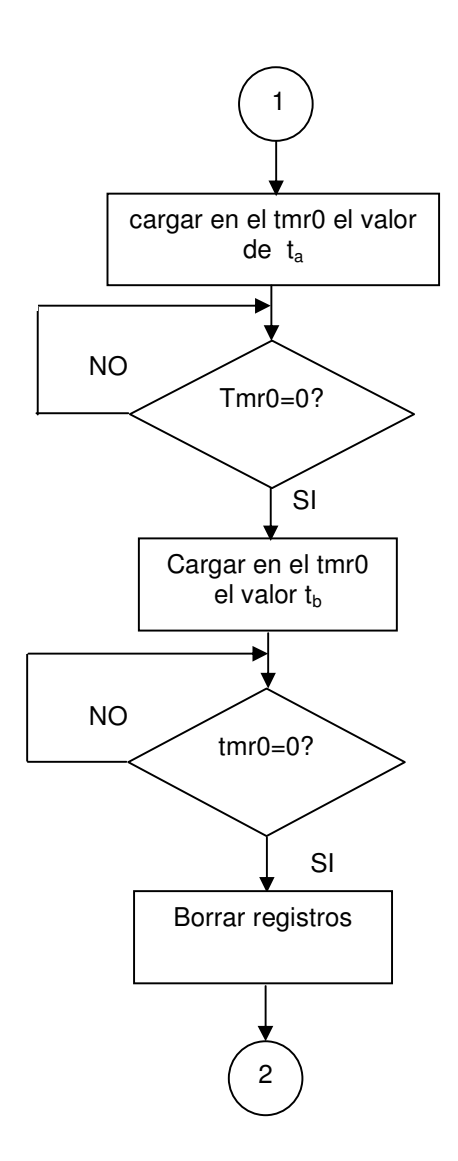

Figuira 14. Diagrama de flujo del circuito generador de pulsos

En el diagrama de flujo el **tmr0** es el registro temporizador.

A continuación se ilustra el programa implementado para el circuito de generador de pulsos.

## list p=16c711; encabezado del programa

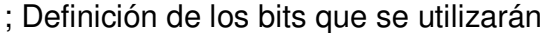

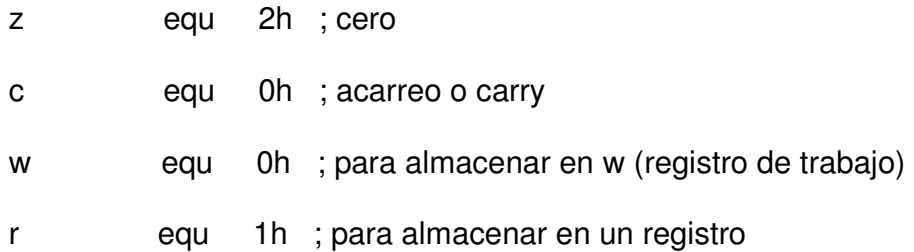

## ;bits específicos del pic 16c71

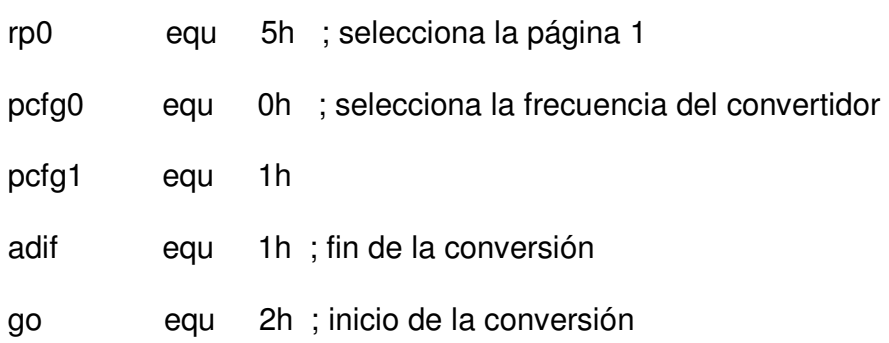

## ;puertos

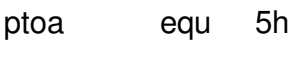

# ptob equ 6h

## ;registros específicos del pic16c71

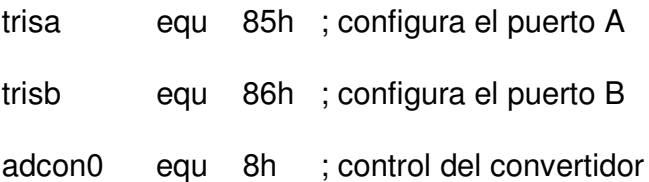

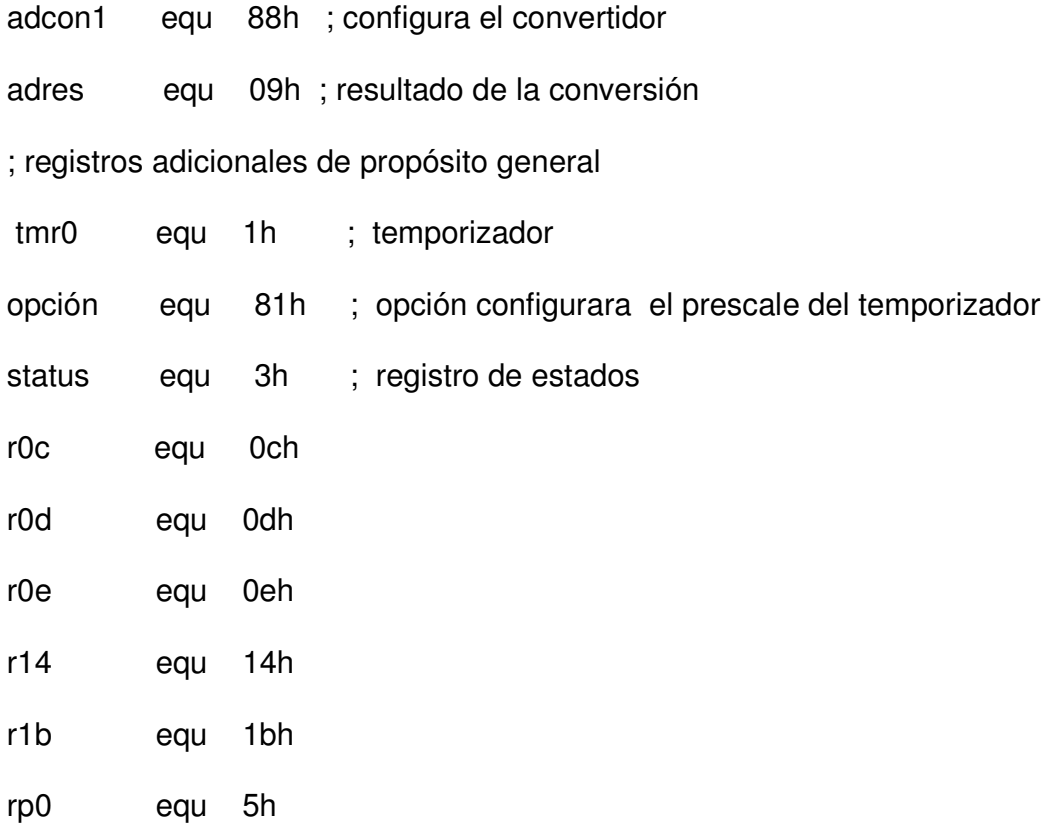

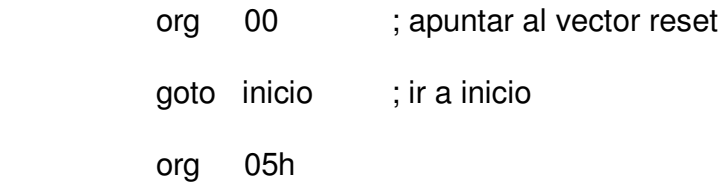

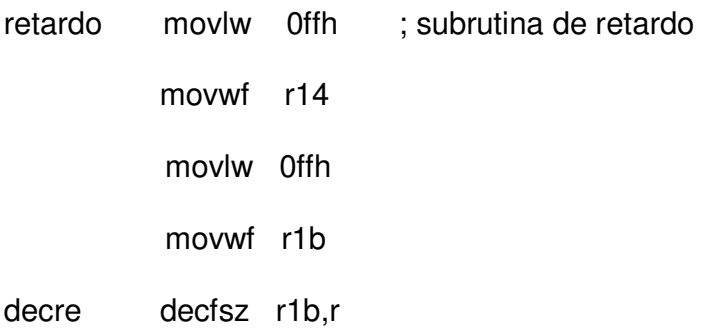

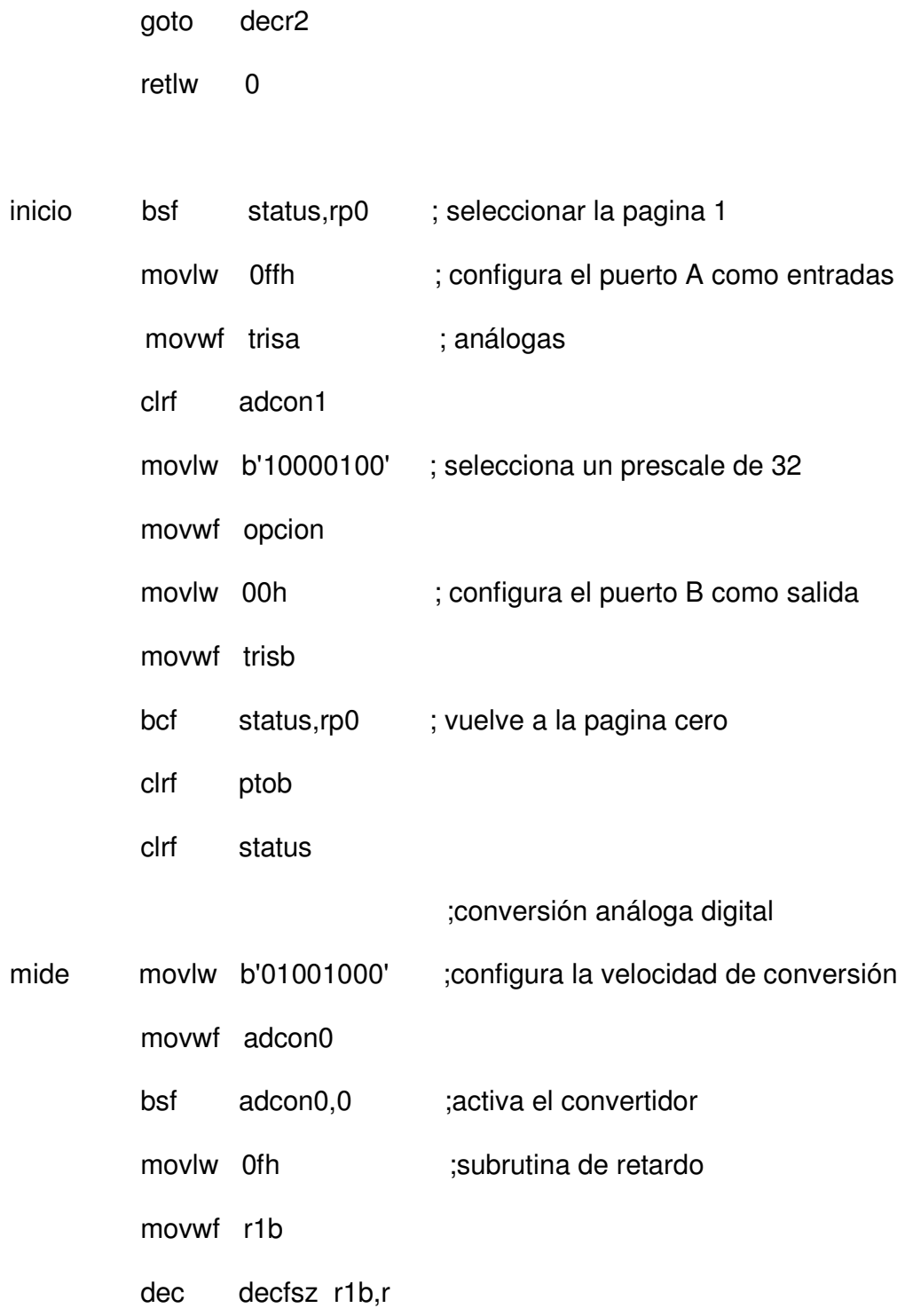

goto decre

decr2 decfsz r14,r

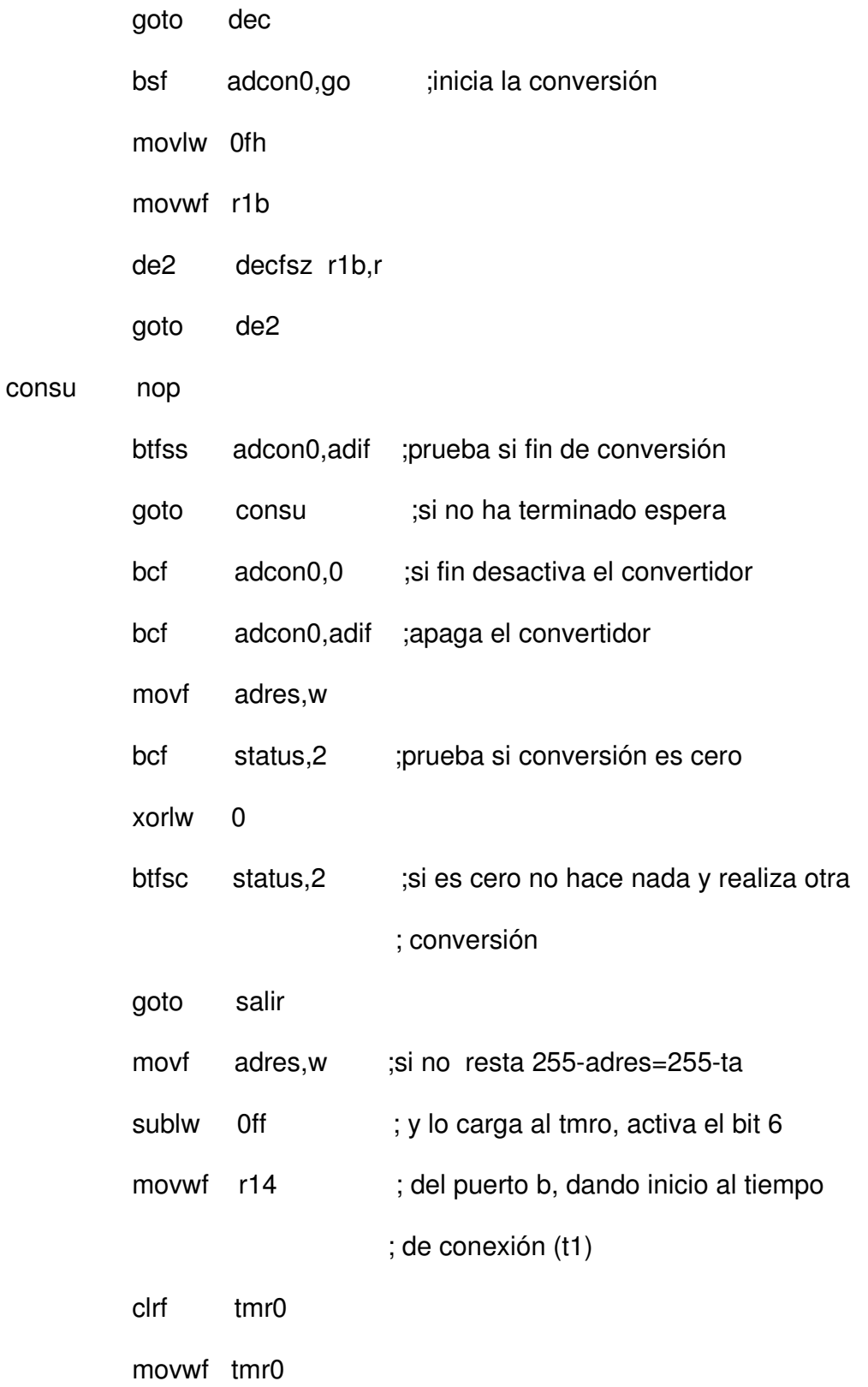

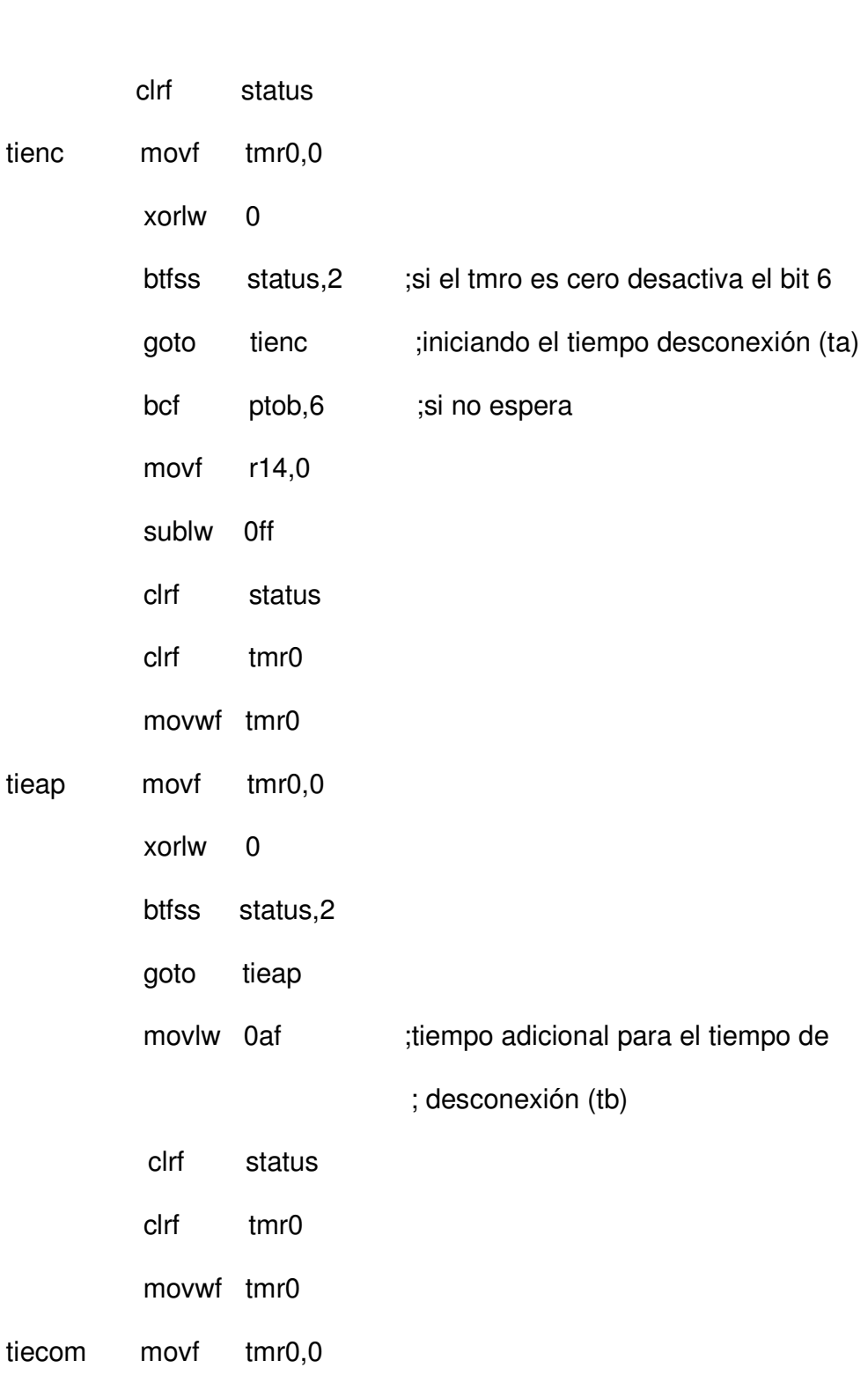

bsf ptob,6

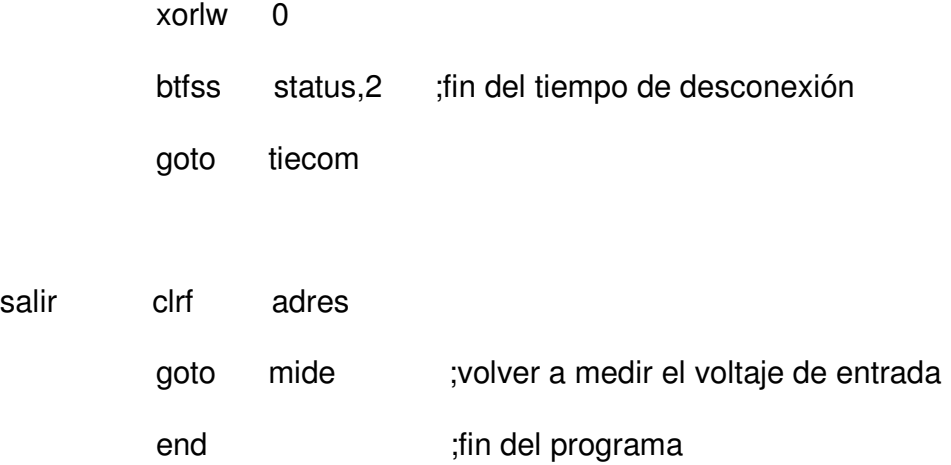

El PIC trabaja con un cristal de 4mhz, esta frecuencia es dividida internamente, dando como resultado una frecuencia efectiva de trabajo de 1Mhz (reloj de instrucciones  $1 \mu s$ ).

El prescale seleccionado es 32 , esto quiere decir, que el tiempo de incremento del temporizador es cada 32 veces el reloj de instrucciones (cada 32 microsegundo).

#### Cálculo de tiempos

El PIC tiene un convertidor A/D de 8 bits, es decir tiene 255 posiciones, como el rango de entrada del convertidor es de 0-5 voltios, el voltaje de entrada puede variar de 5/255=0.019600 hasta 5 voltios.

Ejemplo para un voltaje máximo de salida de 120 V DC y un voltaje de fuente de 160 V DC, se toma un voltaje de 160,para tener en cuenta la caída de tensión en la fuente a plena carga debidoa que el voltaje en realidad es 170 Vdc.

t1=255-ta tiempo de conexión, en el programa ta =voltaje de entrada = adres tmro: registro temporizador.

t2= tiempo de desconexión total

 $t2=ta+tb$ .

T=t1+t2 periodo de pulsación

si el voltaje de la fuente es Vdc=160 V y se quiere que el voltaje de salida  $(V_0)$ varíe entre 0-120 V, se debe realizar el siguiente procedimiento.

Se aplica la expresión matemática de voltaje de salida para el variador de corriente continua (véase capítulo montajes y cálculo), se reemplazan los valores de tensión en la siguiente ecuación.

$$
V_0 = \frac{t_1 * Vdc}{T} = \frac{t_1 * Vdc}{t_1 + t_2} = \frac{t_1 * Vdc}{t_1 + t_a + t_b}
$$

La tensión de salida es máxima cuando t1=255, por consiguiente ta=0, solamente faltaría hallar el valor de tb que es quien define el voltaje de salida máximo  $(V_0$ max=120).

$$
120 = \frac{255 * 160}{255 + 0 + t_b}
$$

tb=85, éste valor al cargarlo en el tmro sería de la siguiente manera, se carga el temporizador con 170, para que el temporizador inicie a incrementarse desde éste valor hasta 255 que equivaldría a 85, al igual ocurre al cargar los tiempos de

encendido, si el voltaje de entrada del convertidor es 5 V esto equivale a 255, entonces el temporizador se cargaría con un valor de cero (t1=255-adres) y se incrementaría hasta 255 que es cuando ocurre el máximo voltaje de salida de la fuente.

## **3.5 FUENTE DE TENSION PARA EL CIRCUITO GENERADOR DE PULSO**

Se implementó una fuente que suministra dos voltajes uno de cinco voltios para el microcontrolador y otro de veinticuatro para el transmisor de temperatura, con una corriente máxima de 50 mA suficiente para el montaje. En la figura 15, se ilustra el circuito esquemático de la fuente.

Para este caso se selecciono un factor de rizado del 1%, véase tabla 1. El voltaje de salida de la fuente debe ser mayor o igual a 26 voltios, para que al final pueda ser regulado a 24 voltios.

Si la corriente es de 50 mA y el voltaje de salida 26 V, entonces la carga para esta fuente es:

$$
RL_2 = \frac{26}{50X10^{-3}}
$$

$$
RL_2 = 520 \quad \Omega
$$

Aplicando la expresión matemática para la capacitancia mínima se tiene:

$$
Cmin = \frac{2.4 * 100\%}{RL * r\%}
$$

Reemplazando los valores de carga y factor de rizado

$$
Cmin = \frac{2.4 * 100\%}{0.52 * 1\%}
$$

Cmin=461.53 µf

Se seleccionan dos capacitores de 2200 µf a 25 voltios, que al colocarlos en serie la capacitancia equivalente es aun mayor que la capacitancia mínima.

Los reguladores de voltaje seleccionados para mantener los voltajes de 5 y 24 son el KIA 7805 y el KIA 7824 respectivamente, los capacitores C9 y C10 se utilizan para reducir el efecto del ruido a la salida de la fuente.

El transformador utilizado es el 505, por que cumple con los voltajes mínimos para la fuente.

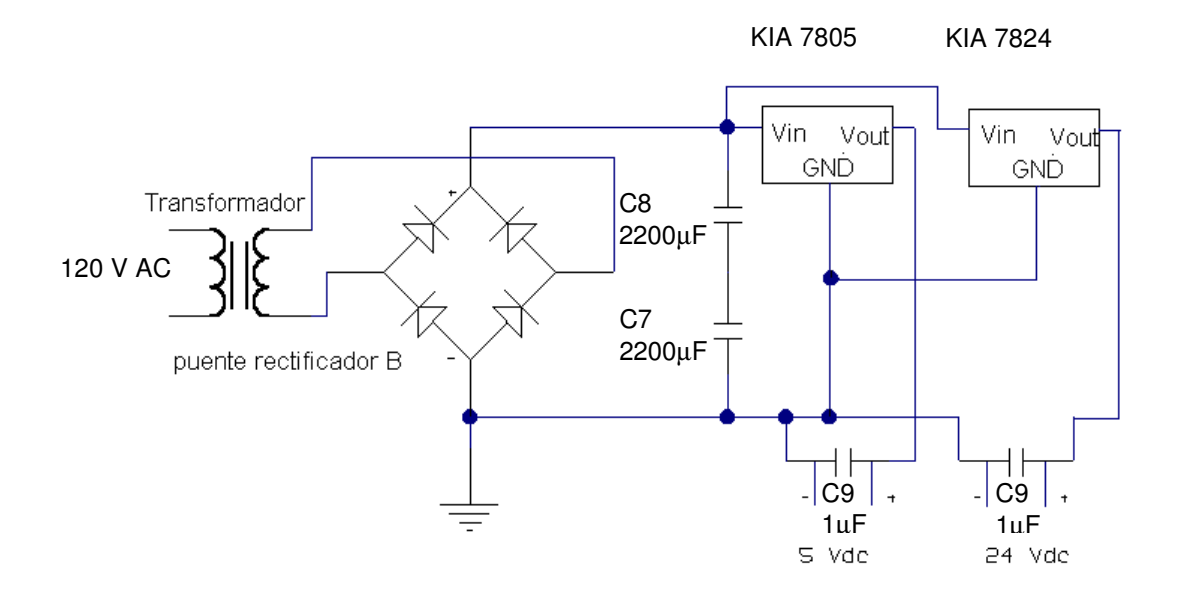

Figura 15. Fuente de voltaje para el circuito generador de pulso y

#### transmisor **3.6 DISEÑO DEL FILTRO PASABAJOS**

Se tuvo que diseñar un filtro antialiasing, Su límite de frecuencia superior se elige de tal manera que ninguna frecuencia mayor a la mitad de la razón de muestreo se permitirá entrar al circuito de muestreo y retención, por lo tanto elimina la posibilidad de que ocurra la distorsión de encimar.

El filtro se diseñó para una frecuencia de corte de 0.1 Hz, puesto que la constante de tiempo de sistema es de 1038 segundos. En la figura 16 se muestra el filtro

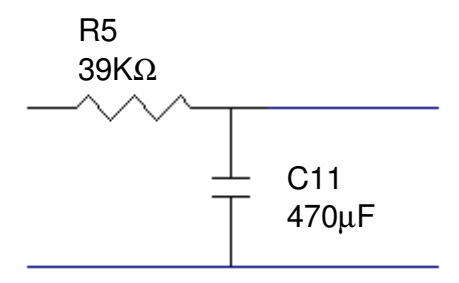

implementado.

Figura 16. Filtro pasabajo

Su función de transferencia es:  $V_o / V_i = 1/(1 + RCs)$ 

Su frecuencia de corte es:  $W_C = 1/RC$ 

Para un valor de capacitancia de 470 µF se tiene una resistencia de:

R=39 KΩ.

# **3.7 LISTA DE MATERIALES UTILIZADOS**

- 3.7.1 Circuito de potencia.
- Un puente rectificador de 8 A / 250 V
- Tres Capacitores (C1,C2,C3) de 1000µF/ 250 V
- Un transistor (Q1) ECG 58
- Un fusible de 3 A / 250V
- 3.7.2 Circuito de interface entre el circuito generador de pulsos y el circuito de potencia
- Un optoacoplador 4N26.
- Un transistor NPN (Q2) 2N3904.
- Un capacitor de 470 µF/ 25 V.
- Un diodo zener 5V / 1W
- Una resistencia (R1) de 33  $\Omega$  / 1/2 W
- Una resistencia (R2) de 10KΩ / 1/2 W
- Una resistencia (R3) de  $9.1$  K $\Omega$  / 10 W
- Una resistencia (R4) de 270  $\Omega$  / 1/2 W
- 3.7.3 Circuito generador de pulsos
- Un microcontrolador PIC16C71.
- Un cristal 4 MHz.
- Dos capacitores (C5,C6) de 22 ρF / 50 V
- 3.7.4 Circuito de la fuente de voltaje para el circuito generador de pulsos y el transmisor de temperatura.
- Un puente rectificador de 1.5 A / 250 V
- Dos capacitores (C7,C8) de 2200 µF / 25 V.
- Dos reguladores de voltaje . KIA 7805 y KIA7824
- Dos capacitores (C9,C10) de 1 µF/ 25 V
- Un transformador de 120 / 24 V
- 3.7.5 Circuito del filtro pasabajo.
- Una resistencia de 39 KΩ. / 1/2 W

• Un capacitor (C11) de 470 µF /25 V

#### 4. IDENTIFICACION DEL SISTEMA

# **4.1 IDENTIFICACION**

Para realizar la identificación de un sistema se deben tener presente los siguientes aspectos:

- Las variables de entrada, salida y las que influyen en el entorno del proceso.
- La forma de adquirir los datos.
- El tiempo de muestreo para realizar las pruebas y
- Las señales de prueba.

Actualmente existen varios métodos para hacer la identificación de un sistema, entre los cuales encontramos:

- Por respuesta a un paso.
- Eye ball.
- Van Der Grinten.
- Métodos paramétricos.

4.1.1 Métodos utilizados para la identificación del sistema. Las variables de este proceso son:

Variable de entrada: es el voltaje aplicado a la resistencia del horno.

Variable de salida: temperatura en el interior del horno.

La toma de datos se realiza a través de la tarjeta de adquisición de datos PCL 711B instalada en el computador y el software Genie.

El tiempo de muestreo fue seleccionado teniendo en cuenta el siguiente criterio:

El tiempo de muestreo debe ser por lo menos una décima parte de la constante de tiempo del sistema. Para nuestro caso se tomó un tiempo de muestreo de un segundo, que esta por de bajo del criterio anteriormente mencionado. El no ocurrir errores de conteo al realizar las prueba, es una referencia que el tiempo de muestreo es el adecuado.

A continuación se da una breve descripción de los métodos de identificación utilizados en el presente trabajo.

**4.1.1.1 Por respuesta al paso.** Este método consiste en aplicar a la planta un paso de determinada magnitud, sin que la planta entre en saturación, esto se hace para evitar el funcionamiento en regiones no lineales.

Es importante saber que la mayoría de los sistemas tienen características no lineales, por esto si se quiere a hacer control sobre una variable a un valor determinado, el sistema debe ser sometido a un paso de una magnitud tal que la respuesta final coincida o este cerca del punto de operación deseado.
Para nuestro caso que es temperatura, se va a realizar control a 60 y 120 ºC entonces los pasos a suministrar al horno deben ser de tal magnitud que la temperatura alcance los valores anteriormente mencionadas o por lo menos cerca.

La identificación se hace bajo el supuesto que el sistema es de primer orden, el método sugiere la siguiente función de transferencia para describir la características dinámica del sistema.

$$
C(s) = \frac{Ke^{-t_0 s}}{\tau s + 1}
$$

Donde τ es la constante de tiempo del sistema,  $t_0$  el tiempo muerto y K la ganancia estática del sistema.

Las constantes anteriormente mencionadas son evaluadas en la figura 17.

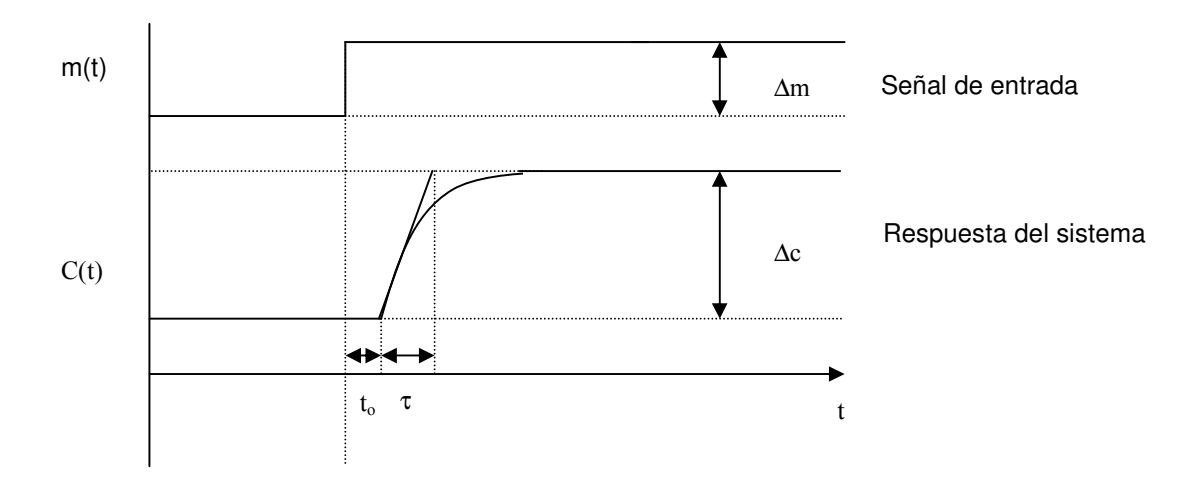

Figura 17. Respuesta escalón de circuito abierto

42

El valor de ganancia estática se calcula de la siguiente manera:

$$
K = \frac{\Delta c}{\Delta m}
$$

## • Identificación del sistema para una paso de .75 v

En la figura 18, se ilustra el diagrama de bloques para el sistema de identificación.

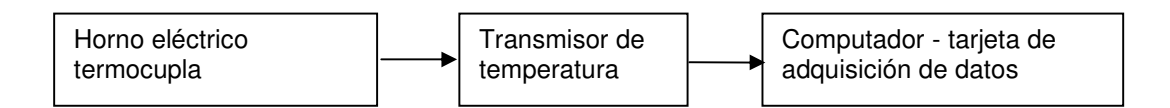

Figura 18. Diagrama de bloques del sistema de identificación

Como se ilustra en la figura 18, las pruebas del sistema debe ser a lazo abierto y sin perturbaciones.

La señal aplicada al sistema es un escalón de 0.75 V, la respuesta del sistema se muestra en la figura 19.

Se traza la tangente en el punto de inflexión, se miden los parámetros como se indica en la figura 19.

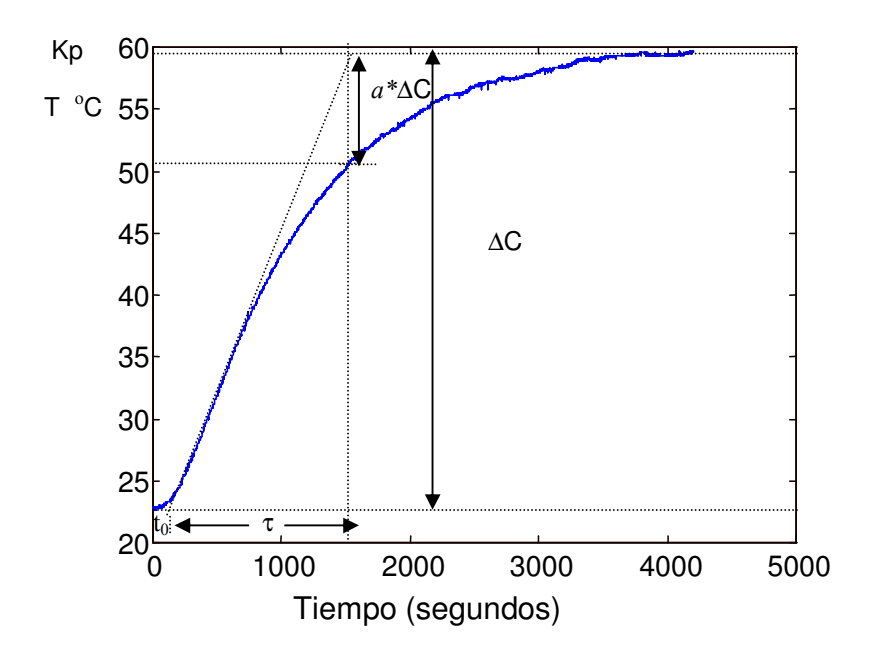

Figura 19. Respuesta real ante una entrada paso de 0.75 v

Al medir las constantes se tiene que:

 $t_0 = 130$  seg.

 $\tau=1500-t_0$ 

τ=1370

 $\triangle$ m=0.75 y  $\triangle$ c=38.94

entonces

K=51.92

Quedando la función de transferencia de primer orden.

$$
G(s) = \frac{51.92e^{-130s}}{(1370s + 1)}
$$

4.1.1.2 Método de Van Der Grinten. Es utilizado cuando un sistema tiene una repuesta sobreamortiguada y no se sabe si el sistema es de primer o segundo orden, Para de terminar el orden del sistema, se evalúa la constante a de la figura 19, si a=1/e (e=2.71828182), entonces el sistema es de primer orden, de lo contrario el sistema es de segundo orden.

Si el sistema es de primer orden, entonces la función de transferencia es:

$$
C(s) = \frac{Ke^{-t_0}}{(\tau s + 1)}
$$

Si el sistema es de segundo orden, la función de transferencia es la siguiente:

$$
C(s) = \frac{Ke^{-t_{a}s}}{(\tau_{1}s+1)(\tau_{2}s+1)}
$$

Donde  $\tau_1, \tau_2$  y  $t_d$  se determinan con las siguientes formulas:

$$
\tau_1 = \tau \frac{(3ea - 1)}{(1 + ae)} \qquad \tau_2 = \tau \frac{(1 - ae)}{(1 + ae)}
$$

$$
t_d = t_0 - \frac{(\tau_1 \tau_2)}{(\tau_1 + 3\tau_2)}
$$

#### • **Identificación para un escalón de 0.75 V**

Aplicando el método en la figura 19, se tiene que:

a∆c=11.233, ∆c =38.94

 $a=0.288469$ 

Lo cual quiere decir que el sistema es de segundo orden, evaluando las expresiones para  $\tau_1$ ,  $\tau_2$   $\rm v$   $\rm t_d$ .

 $\tau_{1=}1038.17$ 

 $\tau_{2=}$  165.91

 $t_d = 18$ 

La función de transferencia identificada por el método de Van Der Grinten es la siguiente:

$$
G(s) = \frac{51.92e^{-18s}}{(1038.17s + 1)(165.91s + 1)}
$$

#### • Identificación para una paso de 2 V

Como el sistema no es de primer orden, se aplica el método Van Der Grinten, En este caso el paso aplicado a la planta es de dos voltios.

En la figura 20, se ilustra la respuesta del sistema al paso.

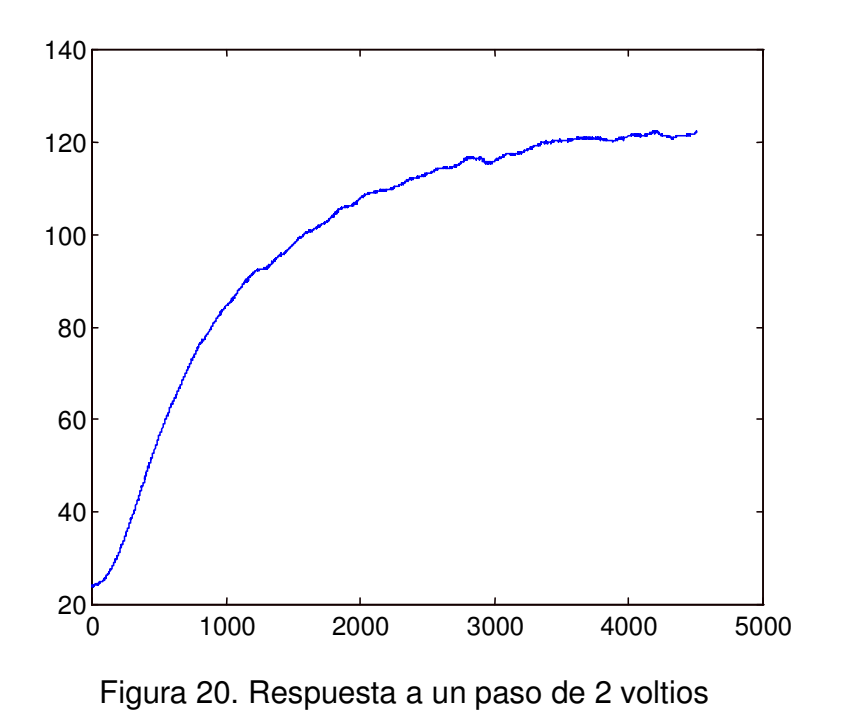

Para identificar el sistema se hizo lo mismo que en el caso anterior, dando como resultado los siguientes parámetros y la función de transferencia indicada.

 $t_0 = 100$  seg.

 $\tau = 1120-t_0$ 

τ =1120

```
\triangle m=2 y \triangle c=98.38
```
a∆c=30.273, ∆c =98.38

 $a = 0.3076$ 

Lo cual quiere decir que el sistema es de segundo orden evaluando las expresiones para  $\tau_1$ ,  $\tau_2$   $_y$   $t_d$ .

 $\tau_{1=}$ 920.17

 $\tau_{2=}$  99.94

 $t_d = 25$ 

Kp=49.194

La función de transferencia:

$$
G(s) = \frac{49.194e^{-25s}}{(920.17s + 1)(99.94s + 1)}
$$

# **5. DISEÑO DE LA ESTRATEGIA DE CONTROL**

Para el control de temperatura del horno se utilizó el sistema de lazo cerrado mostrado en la figura 21.

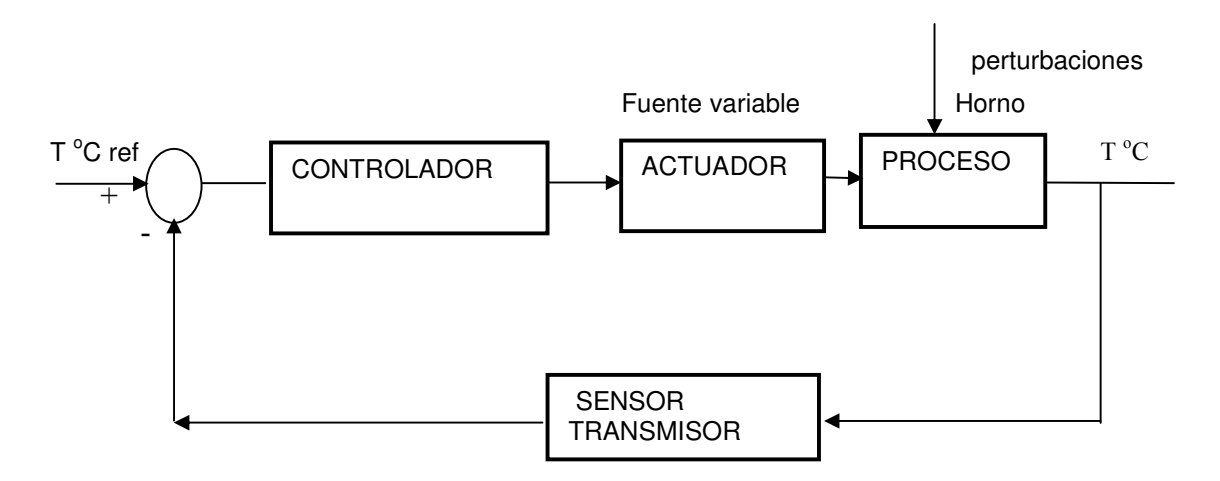

Figura 21. Sistema de control realimentado

Este sistema se encuentra conformado por los siguientes elementos:

**Proceso:** Horno de resistencias

Actuador: Fuente variable.

**Sensor:** Transmisor de temperatura y termocupla.

**Perturbación:** Extractor de aire, carga (aluminio, hierro).

**Controlador:** Computador + tarjeta de adquisición de datos PLC711B

Las estrategias implementadas para el control de la temperatura del horno se desarrollaron en el software de control y adquisición de datos Genie, como se observa en la figura 22, en el cual se aprecian los iconos utilizados; entre los cuales se destacan el ON-OFF, entradas y salidas análogas, bloques de programas y el icono de cargar datos.

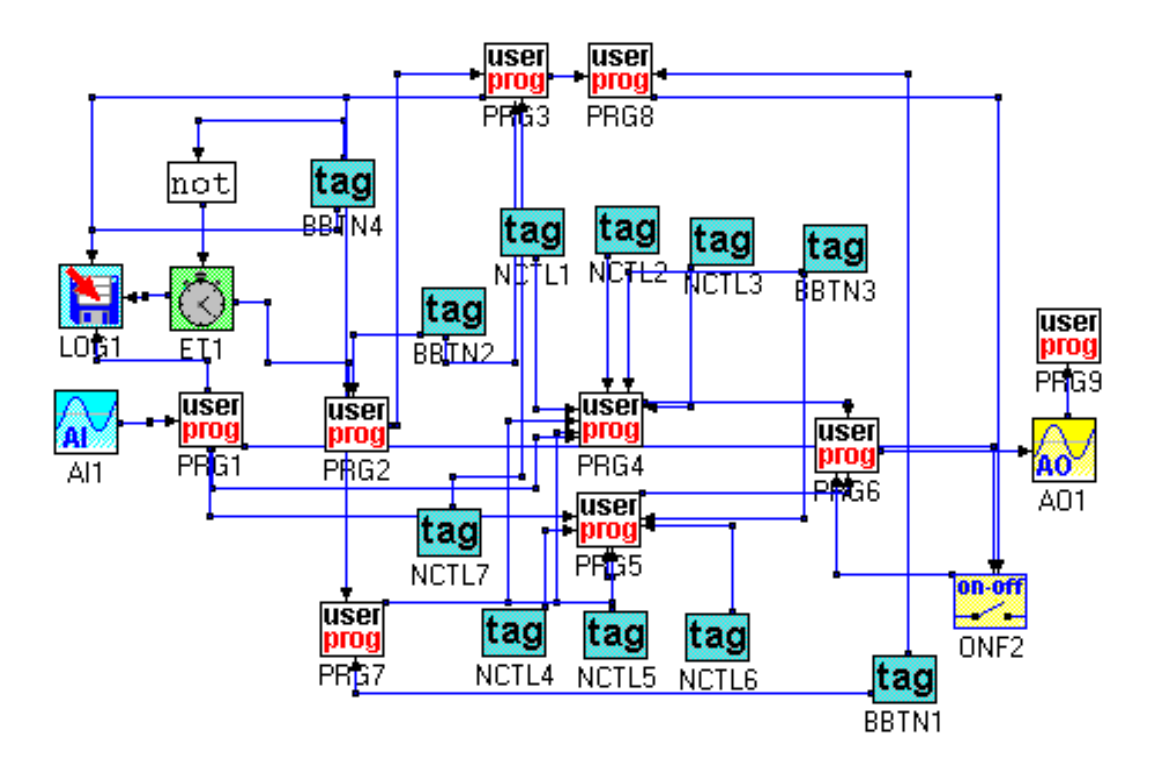

Figura 22. Estrategias de control

A continuación se explica la función de algunos de los iconos presentes.

**AI1:** Bloque de entrada análoga, proviene del canal 0 de la tarjeta de adquisición de datos. Esta entrada toma la señal del transmisor de temperatura la cual varía de 1 a 5 voltios.

**AO1:** Bloque de salida análoga. Con salida de 0 a 5 Voltios para accionar la fuente variable.

**ET1:** Bloque temporizador. Utilizado para registrar el tiempo en intervalos de un segundo.

**LOG1:** Bloque para almacena datos. Toma los datos provenientes de entrada análoga cada segundo y los guarda en el archivo matlab\bin\respues.m en formato ASCII.

**ONF2:** Bloque que permite hacer el control todo-nada con zona muerta o zona diferencial.

La zona muerta se fijo en  $\pm$  0.1  $\degree$  C. La acción de este se selecciono de la siguiente manera:

Sobre el limite: la salida es cero ( apaga la fuente variable).

Bajo el limite: la salida es uno ( enciende la fuente variable).

**USER PROGRAM1:** Este bloque toma la señal acondicionada entregada por el transmisor y halla el equivalente en temperatura. Su entrada es la señal AI1.

 $I = A11;$ 

 $m=50*(l-1);$ 

output m;

69

**USER PROGRAM2:** Este bloque esta programado para implementar un ciclo de calentamiento.

```
if(TAG8==1){ 
t=ET1;
 k=0; 
 if(t>=0 && t<=1500)
  { 
    k=60; 
  } 
  else 
   if(t>=1500 && t<3000) 
   k=0.04*t; 
    else 
     if(t>=3000 && t<4500) 
       k=120; 
     else 
          if(t>=4500 && t<6000) 
          k=-0.04*t+300; 
         else
```
k=60;

```
}
```
else

k=0;

output k;

70

**USER PROGRAM3:** Esta programado para escoger el set-point normal o para el ciclo de calentamiento.

c=PRG2; d=TAG1;  $if(TAG8 == 1)$ { output c; } else { output d; }

**USER PROGRAM4:** Este bloque esta programado para implementar el controlador PID.

 $T=1$ ;

```
e=PRG7-PRG1;
```

```
a=(TAG4*TAG2)/T;
```
b=TAG2+2\*a;

```
c=TAG2+((T*TAG2)/TAG3)+a;
```

```
if(PRG1<80)
```

```
{
```

```
if(TAG5==0){
```
 $r=0$ ;

s=0;

```
 x=0; 
 y=0; 
} 
else{ 
  { 
   y=a*r-b*s+c*e+x; 
   r=s; 
   s=e; 
  x=y; 
  } 
 if(y>=4.9){
  y=4.9; 
  } 
 if(y<0){
  y=0; 
 } 
} 
} 
else 
{ 
  r=0; 
  s=0; 
  x=0; 
  y=0; 
}
```
output(#0,y);

### **USER PROGRAN5:**

 $T=1$ ;

```
E=PRG7-PRG1;
```
A=(TAG10\*TAG6)/T;

B=TAG6+2\*A;

C=TAG6+((T\*TAG6)/TAG7)+A;

if(PRG1>80)

### {

if(TAG5==0){

R=0;

 $S=0$ ;

 $X=0;$ 

 $Y=0;$ 

## }

else{

{

Y=A\*R-B\*S+C\*E+X;

```
R=S;
```
 $S=E;$ 

 $X=Y$ ;

```
 }
```
 $if(Y>=4.9){}$ 

Y=4.9;

```
 } 
 if(Y<0)Y=0; } 
} 
} 
else 
{ 
  R=0; 
 S=0;X=0;
 Y=0;}
```

```
output Y;
```
**USER PROGRAM6:** Suma todas las salidas PRG4,PRG5 y ON-OFF.

```
p=PRG4+PRG5+ONF2*2.5;
```
output p;

**USER PROGRAM7:** Este bloque esta programado para enviarle el setp-oint al PID si no esta activado el ON-OFF. j=PRG3;  $if(TAG11==1)$ 

{

 $j=0;$ 

```
} 
else 
{output j; 
}
```
**USER PROGRAM8:** Este bloque esta programado para enviarle el setp-oint al ON-OFF si no esta activado el PID. n=PRG3;  $if(TAG11==1)$ { m=n; } else {  $m=0$ ; }

output m;

**USER PROGRAM9:** Este bloque esta programado para visualizar el voltaje en la

carga.

 $V = 25*(A01-1)+25;$ 

output v;

# **6. IMPLEMENTACION Y DISEÑO DEL PID**

La implementación del controlador digital fue realizada a través de un algoritmo[1].

Salida en forma incremental del PID :

$$
U(t) = K \int_{P} \left[ e(t) + \frac{1}{T_i} \int_{i}^{t} e(t)dt + T \frac{de(t)}{dt} \right]
$$

Donde

- Kp: ganancia proporcional
- Ti: tiempo integral
- Td: tiempo derivativo.

A continuación se da una breve demostración del procedimiento aplicado para implementar el controlador.

Para una integral en tiempo continuo, se deriva para tiempo discreto.

$$
\dot{U}(t) = Kp \left[ \dot{e}(t) + \frac{1}{Ti} e(t) + Td \dot{e}(t) \right] (1)
$$

El valor de  $\dot{U}$  (t) se deduce de la figura 23a., y el valor de  $\dot{e}$  (t) de la figura 23b.

$$
\dot{e}(k) = \frac{e(k) - e(k-1)}{Ts} \tag{2}
$$

$$
U(kT) = \frac{U(k) - U(k-1)}{Ts}
$$
 (3)

$$
e(kT) = \frac{e(k) - 2e(k-1) + e(k-2)}{(Ts)^2}
$$
 (4)

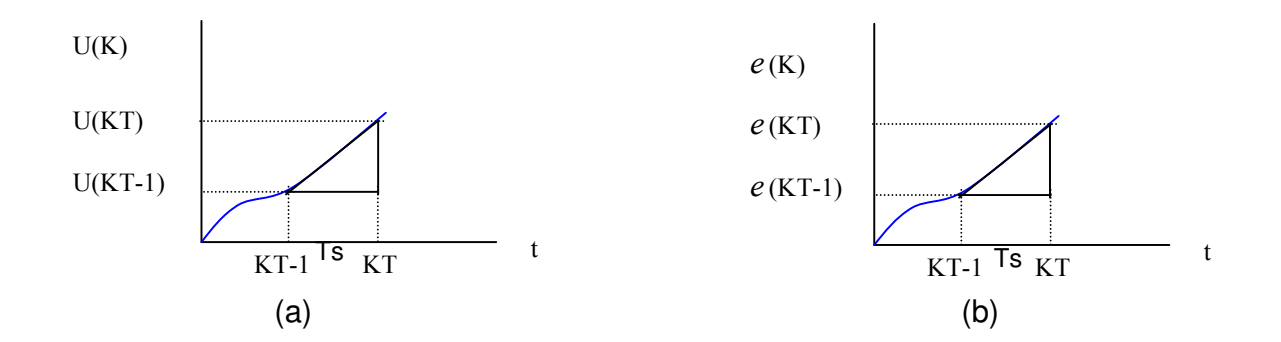

Figura 23. Gráfica para evaluar los valores de  $\dot{\vec{U}}$  (kT) y  $\dot{\vec{e}}$  (kT)

Se reemplaza  $(2)$ ,  $(3)$ ,  $y$   $(4)$  en  $(1)$  se tiene:

$$
\frac{U(k) - U(k-1)}{Ts} = Kp \left[ \frac{e(k) - e(k-1)}{Ts} \right] + \frac{1}{Ti} e(k) + \frac{Td}{(Ts)^2} [e(k) - 2e(k-1) + e(k-2)]
$$

Se multiplica a ambos lados por Ts

Donde:

Ts: tiempo de muestreo, T s= Kt-(Kt-1) véase la figura 23

$$
\Delta U(k) = Kp^* \left[ \left( 1 + \frac{Ts}{Ti} + \frac{Td}{Ts} \right) e(k) - \left( 1 + \frac{2Td}{Ts} \right) e(k-1) + \frac{Td}{Ts} e(k-2) \right] \tag{5}
$$

Para simplificar se hacen los coeficiente de los errores de la ecuación anterior a:  $C_0$ ,  $C_1$ ,  $y$   $C_2$ .

$$
Co = Kp\left(1 + \frac{Ts}{Ti} + \frac{Td}{Ts}\right) \tag{6}
$$

$$
C_1 = Kp\left(1 + \frac{2Td}{Ts}\right) \tag{7}
$$

$$
C_2 = Kp\left(\frac{Td}{Ts}\right) \tag{8}
$$

Se reemplaza  $C_0$ ,  $C_1$ , y  $C_2$  en (5) y se obtiene.

$$
U(k) - U(k-1) = C_0 e(k) - C_1 e(k-1) + C_2 e(k-2)
$$
 (9)

Se aplica transformada z a la ecuación en diferencia (9) obteniendo la función de transferencia de pulso (10).

$$
G_D(z) = \frac{C_0 - C_1 z^{-1} + C_2 z^{-2}}{1 - z^{-1}} \quad (10)
$$

Implementación del PID por el método de programación directa[2].

Se despeja U(k) de la ecuación (9)

$$
U(k) = C_0 e(k) - C_1 e(k-1) + C_2 e(k-2) + U(k-1)
$$

Donde el error es:

 $e =$  setpoint - A1i Error actual:  $e(k)$ 

AI1 : salida del transmisor

Ecuación del controlador implementada en el software Genie para el PID.

$$
y = a * r - b * s + c * e + x
$$

Donde

 $e=$  error actual:  $e(k)$ 

 $r=$  error dos muestras antes:  $e(k-2)$ 

 $b=$  error una muestra antes:  $e(k-1)$ 

 $x=$  salida del controlador una muestra antes:  $U(k-1)$  $y=$  salida actual del controlador:  $U(k)$ 

#### **6.1 DISEÑO DEL PID**

Para el diseño del controlador se aplicó el método de Ziegler - Nichols. A la figura 24, esta gráfica fue obtenida al aplicar un paso al sistema de 2 v, después que esta se estabilizó, se le dio un segundo paso de un 0.1 voltio.

Al evaluar las constantes en la gráfica y las ecuaciones de τ,  $t_0$ , Kp . Se obtienen los siguientes resultados.

 $t_0 = 257$  seg.

τ=300

 $\triangle m=0.1$  y  $\triangle c=4.4$ 

K=44

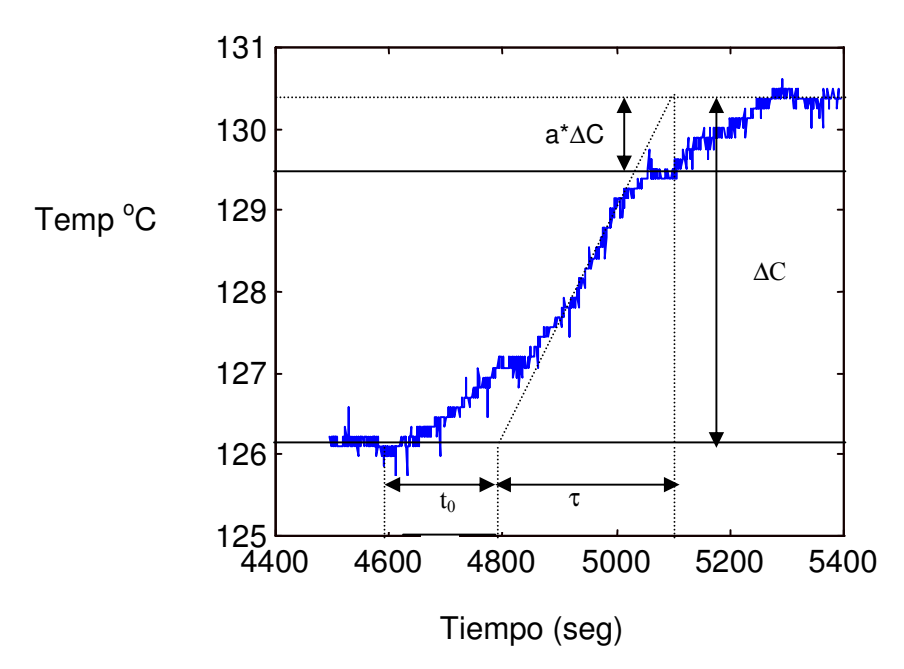

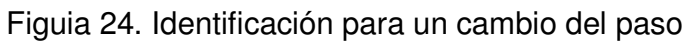

Tabla 2. Regla de sintonización de Ziegler-Nichols en respuesta al escalón de la planta.

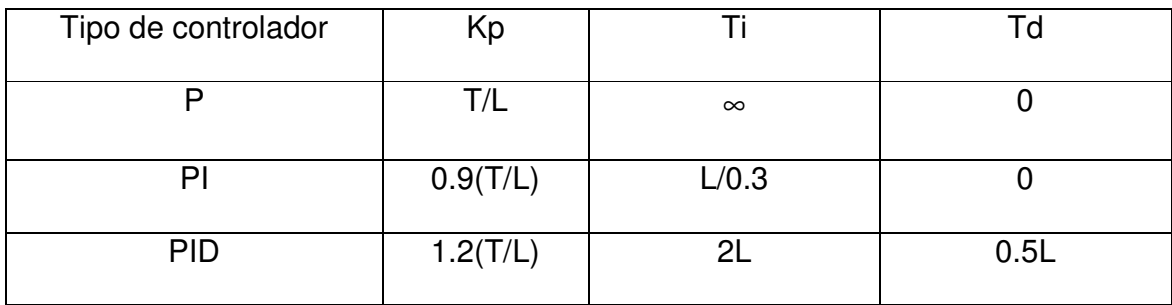

Donde:

 $L = t_0$ ,  $T = \tau$ 

### **6.2 CALCULO DEL PID**

Evaluando las formulas de la tabla 2 para el controlador PID, con los valores obtenidos de la figura 24.

Se tienen los valores iniciales para el PID

Kp=1.4

Ti=514

Td=128.5

Valores finales del PID para un set point de 60 ºC

Kp=0.078

Ti=1290

 $Td=1$ 

Valores finales del PID para un set point de 120 ºC

Kp=0.08

Ti=1270

 $Ti=1.2$ 

Los PIDs fueron sintonizados hasta lograr un sobreimpulso menor del 15%, un error en estado estacionario ±2% y un tiempo de asentamiento de 1800 segundos.

En la figura 25, se muestra el diagrama de bloque para llevar acabo la sintonización de los PIDs.

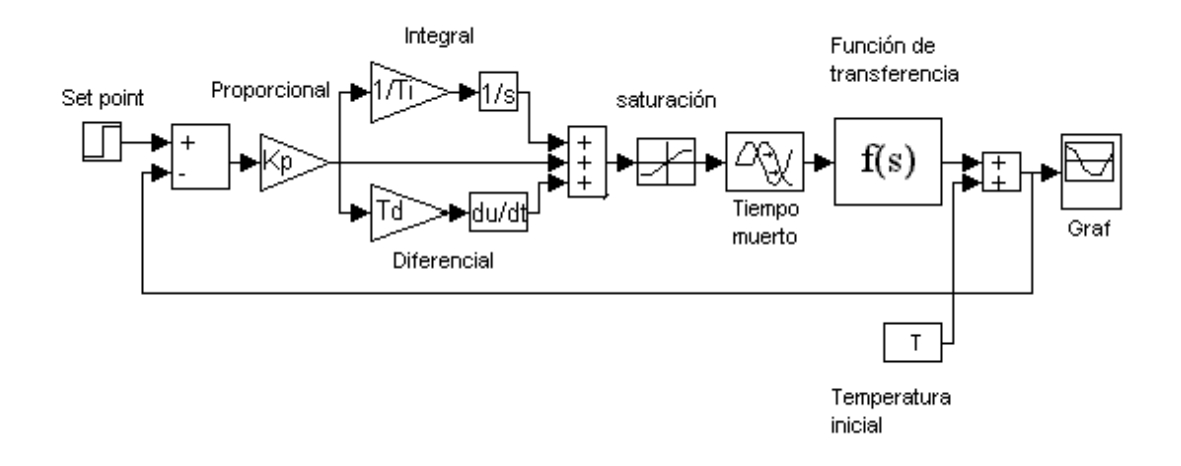

Figura 25. Diagrama de bloque para la sintonización del PID

Las constantes de Kp, Ti, y Td se deben cargar en matlab antes de simular el sistema.

### **7. ANALISIS DE RESULTADOS**

En el presente capítulo se hace un análisis de los resultados obtenidos en el trabajo, entre los cuales se tienen los de identificación, control ON-OFF y PID.

#### **7.1 RESPUESTA DEL MODELO DE PRIMER ORDEN**

La respuesta del sistema de primer orden se obtuvo aplicando un paso de 0.75 V al sistema a lazo abierto y se halló la función de transferencia de los datos adquiridos. En la figura 26, se ilustra la respuesta del sistema de primer orden identificado y la respuesta real de la planta. Aunque existe una buena aproximación no es una representación aceptable de la planta real, debido a que existe una diferencia notable en el tiempo muerto y la pendiente de subida, estas diferencias aunque no muy grandes en la gráficas, son verdaderamente significativas al hallar el PID del sistema.

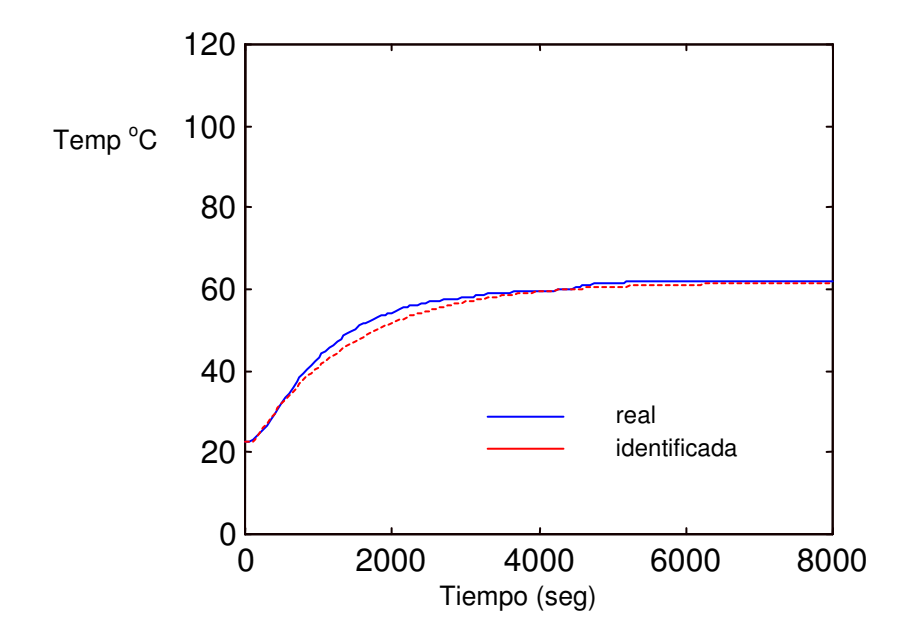

Figura 26. Respuesta de primer orden (curva real e identificada )

En la figura 27, se muestra el diagrama de bloques que se utilizó para comparar las respuestas del la planta real y la del modelo identificado de primer

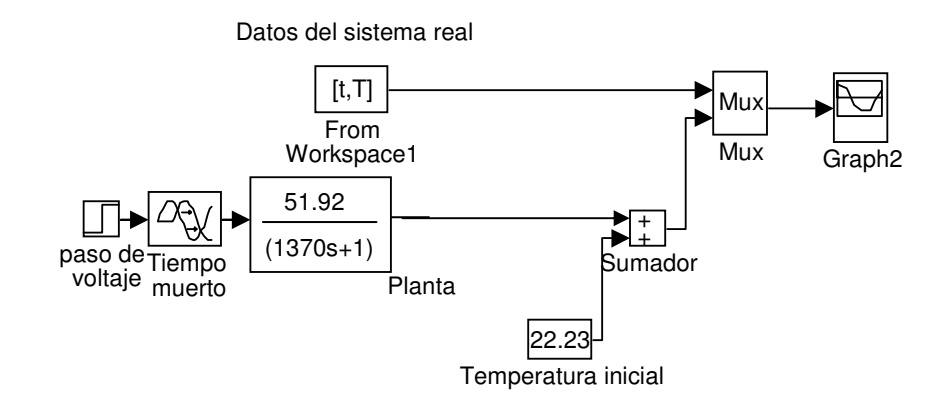

orden.

Figura 27. Diagrama de bloque para la comparación del modelo de primer orden.

### **7.2 RESPUESTA DE SEGUNDO ORDEN**

**7.2.1 Identificación a un paso de 0.75 V** 

En vista del resultado anterior se utilizó el método de Van Der Grinten para conocer el verdadero grado del sistema. Para este caso se aplicó el mismo paso (0.75 v), el sistema resultó ser de segundo orden, al comparar las respuestas de los datos reales con la función de transferencia obtenida, se observa que existe una mejor aproximación que en el de primer orden utilizado en la identificación anterior .

En la figura 28, muestra la respuesta real e identificada por el método Van Der Grinten.

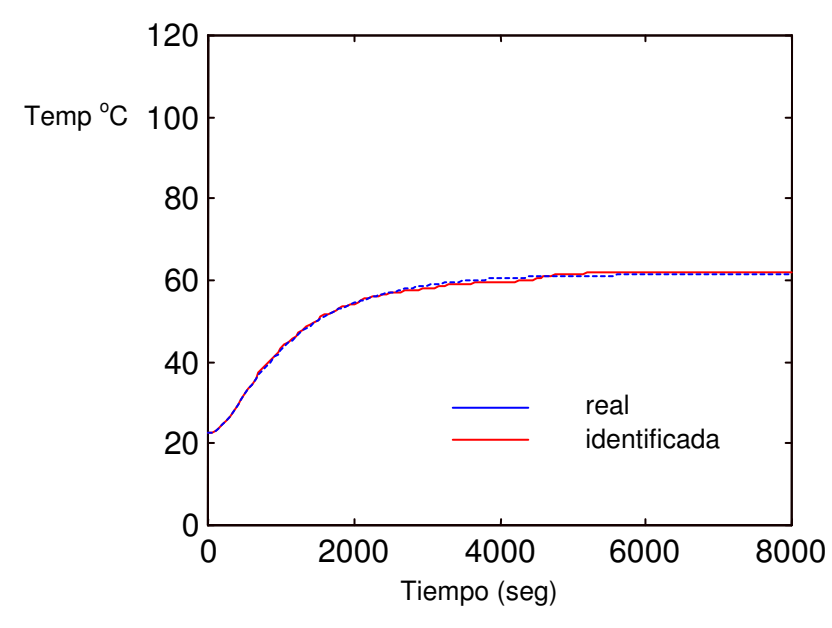

Figura 28. Respuesta de segundo orden a un paso de 0.75 voltios

(real e identificada).

De acuerdo al modelo matemático, se demuestra que el sistema resistencia capacitancia térmica ( horno ) es de primer orden, pero en realidad esto no es así porque en el sistema también influyen muchos factores, tales como la no linealidad del elemento sensor, las variaciones de la resistencia eléctrica del horno con la temperatura y del material utilizado como aislante térmico, que no son considerados al hallar el modelo matemático.

Identif.m archivo de simulación de identificación

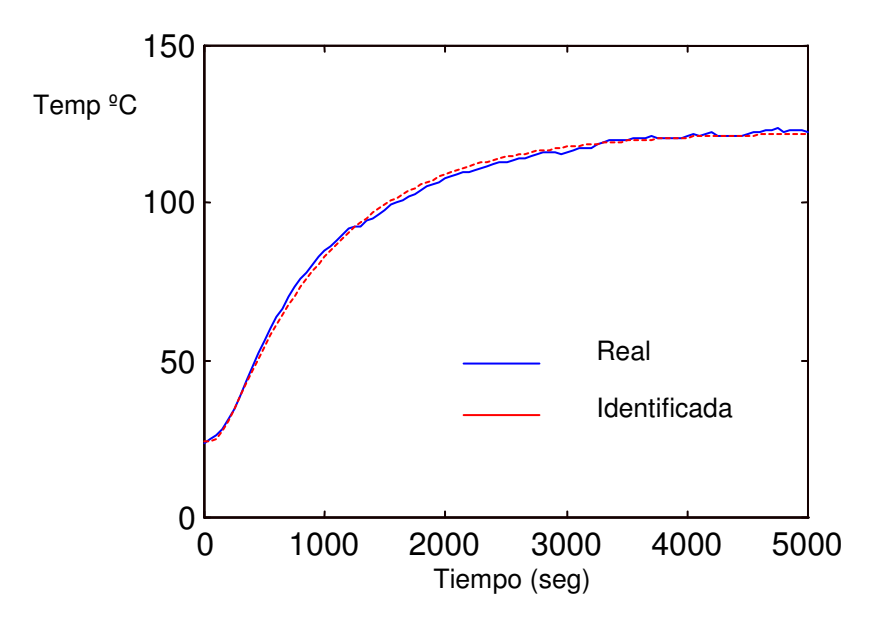

#### 7.2.2 Identificación a un paso de 2 V

Figura 29. Respuesta de segundo orden a un paso de 2 voltios (identificada y real)

Archivos: todas8.m

identif.m.

### 7.3 RESPUESTA DEL CONTROL ON-OFF

En el control ON-OFF se utlizó una histerisis de  $\pm$  0.1 grados centigrados alrededor del set point, para este caso particular el punto de referencia es de 60 grados y el voltaje de encendido es de dos voltios.

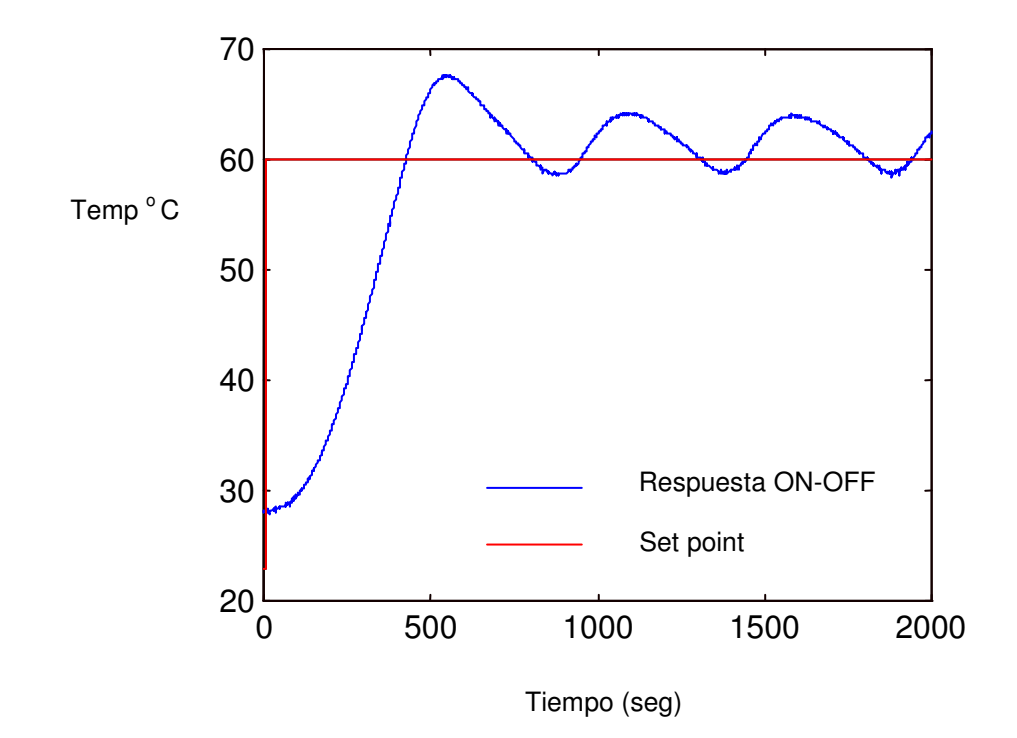

Figura 30. Respuesta del controlador ON-OFF setpoint de 60 º C

En la respuesta del control ON-OFF para un set point de 120 grados centigrados, se utilizó las mismas caracteristicas del controlador ON-OFF de la prueba anterior.

A pesar que se utilizó el mismo controlador para ambos set point, el comportamiento de las oscilaciones varían de un punto a otro. En el caso de 60 grados las oscilaciones tienden a estar por encima del set poin, mientras que para 120 grados a estar por debajo. Esto se debe a la velociidad de reacción del sistema que disminuye a medida que aumenta la temperatura, lo cual es análogo a un circuito RC(resistivo-capacitivo) con respecto a su carga y descarga.

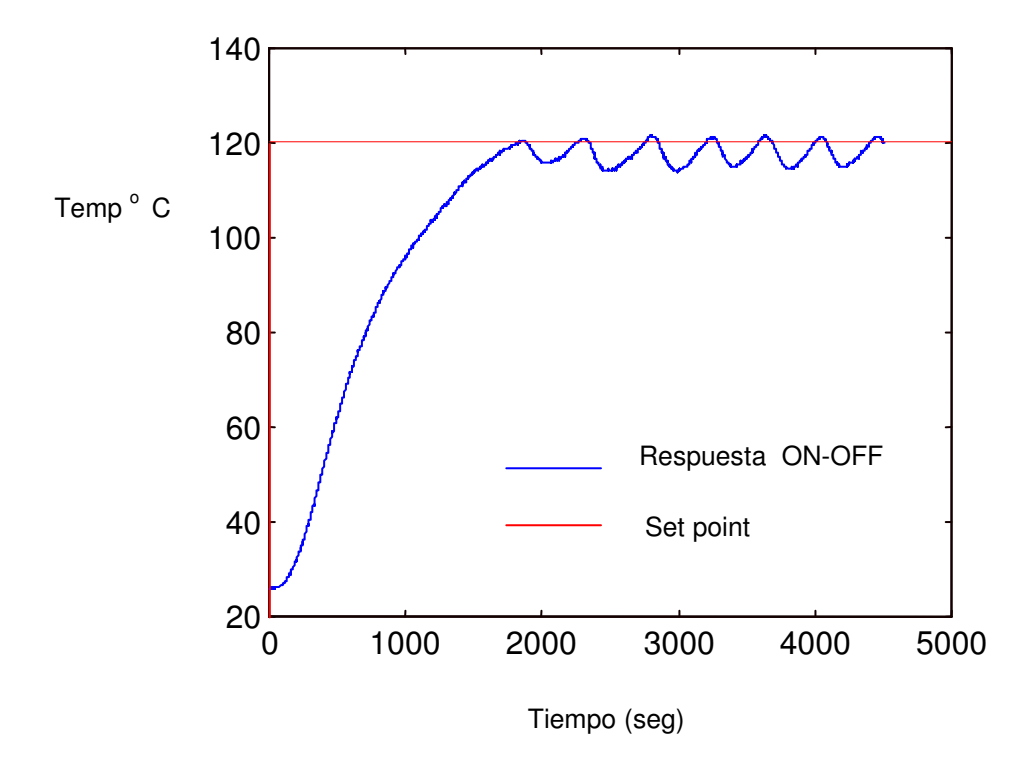

Figura 31. Respuesta del controlador ON- OFF 120 ºC

Los archivos corerspondientes son:

onoff60.m controlador 60 grados

onoff120.m controlador 120 grados

#### **7.4 RESPUESTA DEL CONTROLADOR PID 60 ºC**

En la figura 32, se ilustra el comportamiento de la planta con un controlador PID, la cual muestra una gran aproximación de las respuestas de la planta simulada y la real.

Al sistema se le aplicó una perturbación como un cambio en el set point de 60 a 52 grados y después de 52 a 60 grados, como se puede obsevar esta respondió satisfactoriamente a la perturbación.

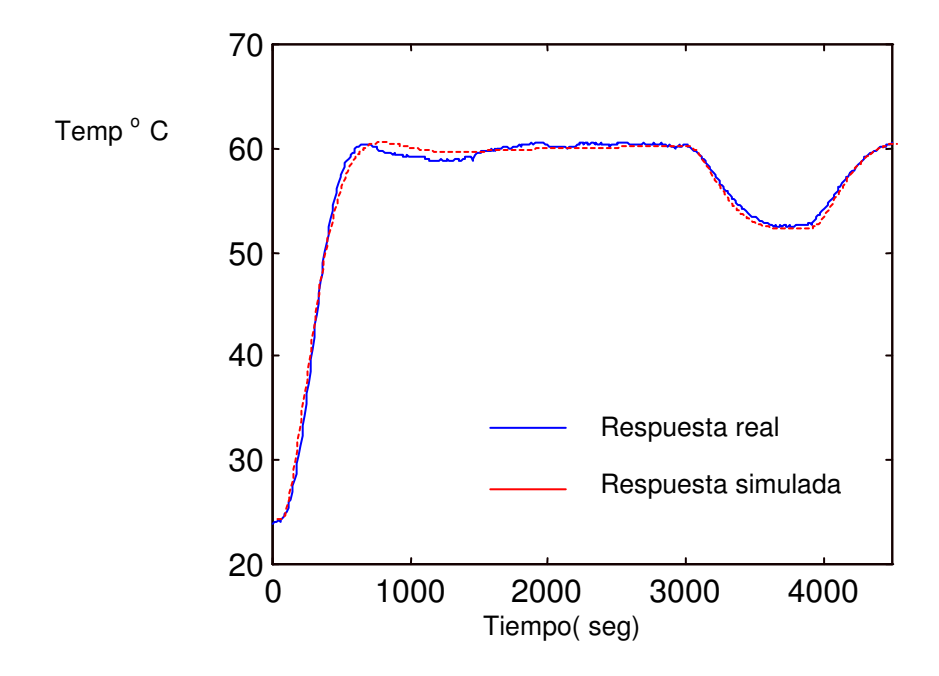

Figura 32. Respuesta del controlador PID a 60 ºC

#### **7.5 RESPUESTA DEL CONTROLADOR PID 120 ºC**

En la figura 33, se muestra la respuesta de la planta para un set point de 120 ºC. Se observa que existe una diferencia notable en el comportamiento de los sistemas. Esto se debe a que la temperatura disminuye más rapidamente a altas temperaturas, por esto se observa una caida de la misma en la primera oscillación de la respuesta real.

También para este caso se aplicó una perturbación como un cambio en el set point, variandolo de 120-112 y después de 112 - 120 ºC. como se ilustra en la figura.

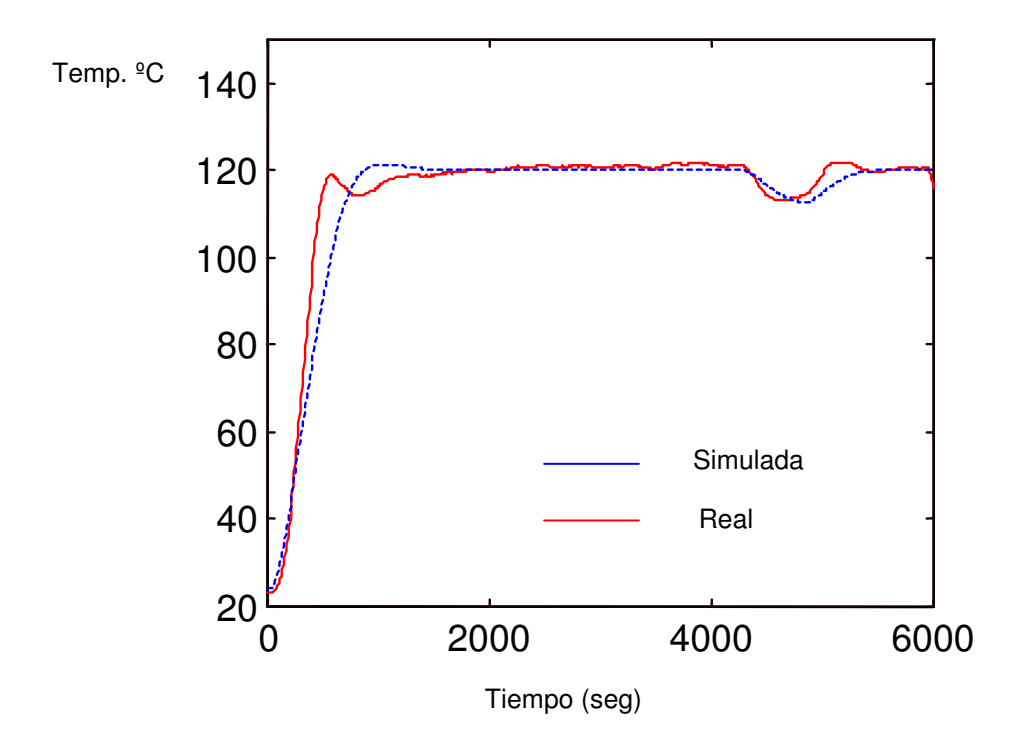

Figura 33. Respuesta del controlador PID a 120 ºC

- ASTIGARRA URQUIZA, Julio. Hornos Industriales de Resistencia. Barcelona: Mc Graw Hill, 1 ed. 1994. p. 197-205.
- BÜHLER, Hansruedi. Electrónica Industrial, Electrónica de Potencia. Barcelona: Gustavo Hill S.A., 2 ed. 1983. p. 202-220.
- CREUS, Antonio. Instrumentación Industrial. Barcelona: Alfaomega, 5 ed. 1989. p. 47,231-234, 240-245.
- MUHAMMAAD, H. Electrónica de Potencia Circuitos, Dispositivos y Aplicaciones. Ciudad de México: Prentice-Hall, 2 ed. 1995. p. 303-305.
- OGATA, Katsuhiko. Ingeniería de Control Moderna. Ciudad de México: Prentice-Hall, 2 ed. 1993. p. 142-146, 200-202, 908-909, 634-641.
- SMITH A, Carlos. Control Automático de Procesos. Ciudad de México: Limusa 3 ed. 1996. p. 263-284.